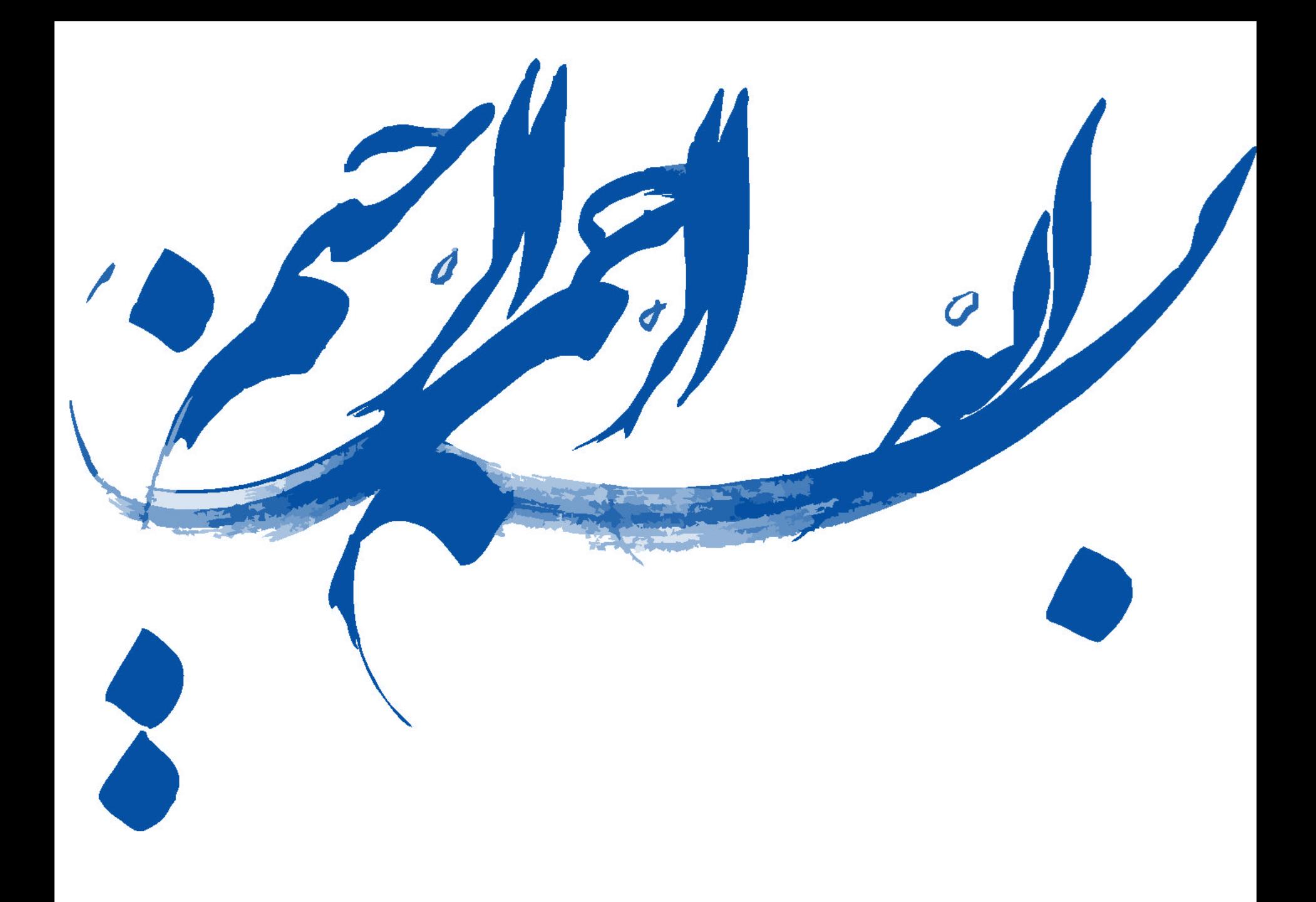

24 آبان 1396

**امور پژوهش و فناوری شرکت گاز استان خراسان رضوی**

**سیّد مهدی جبّاری**

**ارائه دهنده** 

**ارزیابی اقتصادی پروژه های بهبود در حوزه مدیریت انرژی**

**مبانی اقتصاد مهندسی**

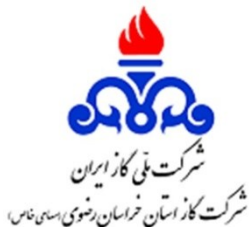

فهرست موضوعی

**1 مفاهیم اقتصاد مهندسی**

$$
|Y|
$$
روشهای استاندارد ارزیابی طرح های اقتصادی

**3 طرحهای اقتصادی برای بهینه سازی انرژی**

**4 نرم افزار اکسل**

**5 تمرین**

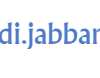

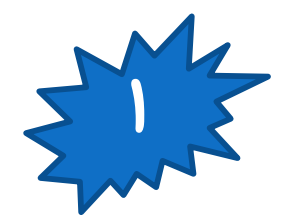

**مفاهیم اقتصاد مهندسی**

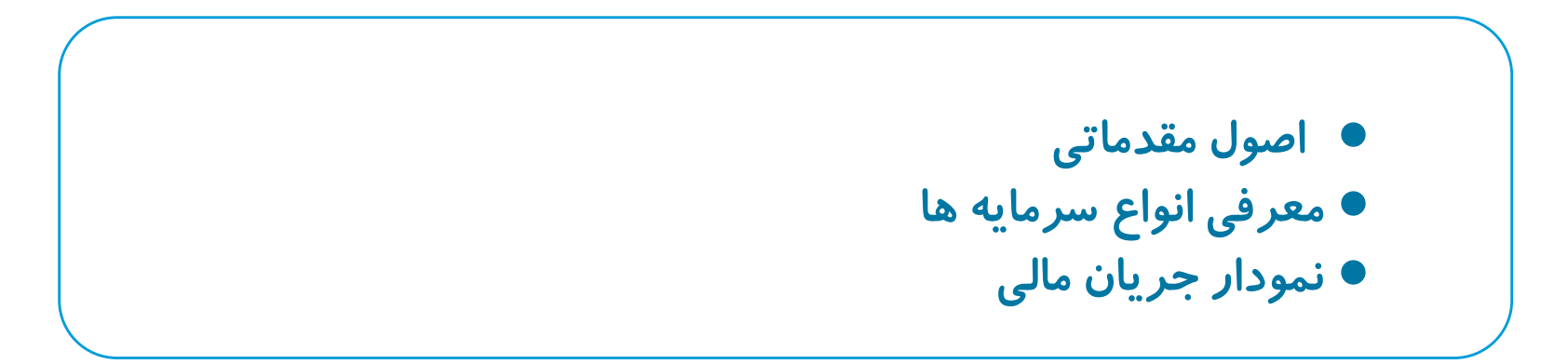

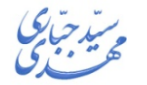

smehdi.jabbari@gmail.com - 09153006887

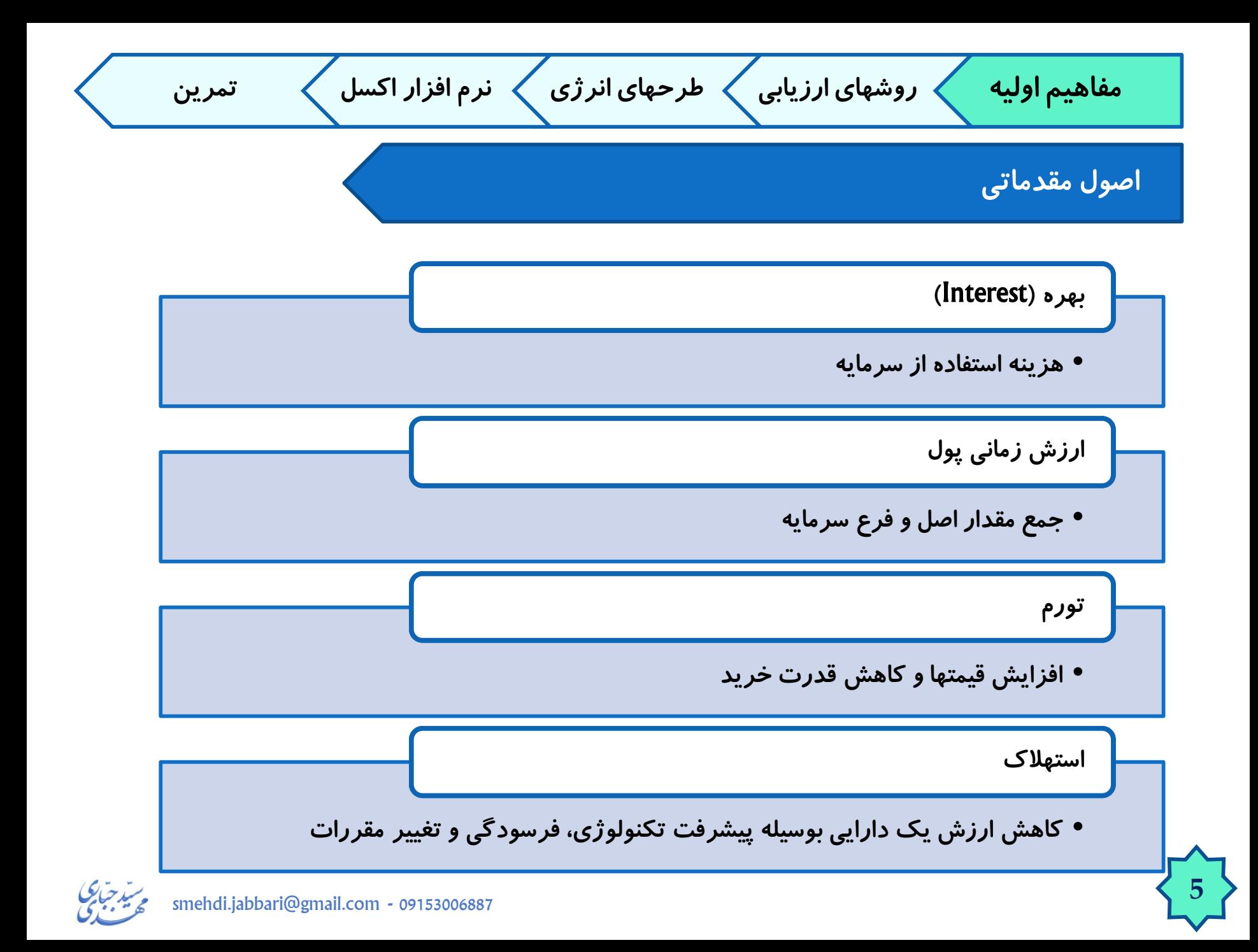

**هزینه های سرمایه ای مفاهیم اولیه روشهای ارزیابی طرحهای انرژی نرم افزار اکسل تمرین**

• **مجموعة منابع مالی اختصاص یافته برای خرید و نصب و راه اندازی سیستمها و تجهیزات در شروع بهره برداری هزینه های سرمایه ای** • **واحد پولی به توان** Rial/kW • **واحد عالمت اختصاصی** • <sup>0</sup>I

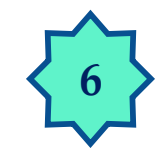

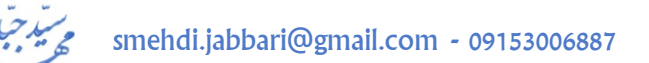

**هزینه های ساالنة ثابت مفاهیم اولیه روشهای ارزیابی طرحهای انرژی نرم افزار اکسل تمرین**

• **هزینه های مالی صرف شده برای آماده به کار نگهداشتن هزینه های ثابت سیستمها و تجهیزات** • **واحد پولی به توان در سال** Rial/kW.Year • **واحد عالمت اختصاصی** • <sup>F</sup><sup>t</sup>

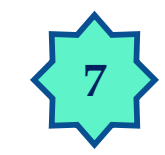

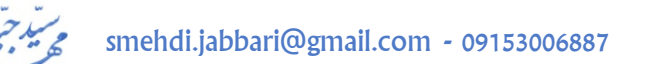

**هزینه های ساالنة متغیر مفاهیم اولیه روشهای ارزیابی طرحهای انرژی نرم افزار اکسل تمرین**

**هزینه های متغیر** • **هزینه های حادث شده در فرآیند عملیات سیستمها و تجهیزات** • **واحد پولی به انرژی** Rial/kWh • **واحد عالمت اختصاصی** • <sup>V</sup><sup>t</sup>

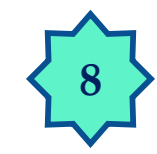

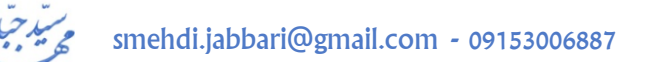

**مفاهیم اولیه روشهای ارزیابی طرحهای انرژی نرم افزار اکسل تمرین راهکارهایبهینه سازی**

**فایده** • **کاهش هزینة متغیر ساالنه هزینه** • **سرمایه گذاری + هزینة ثابت ساالنه + هزینة متغیر ساالنه نتیجه** • **هزینه** – **فایده**

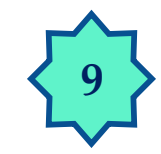

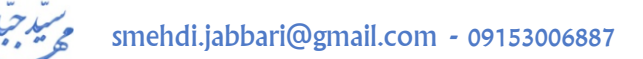

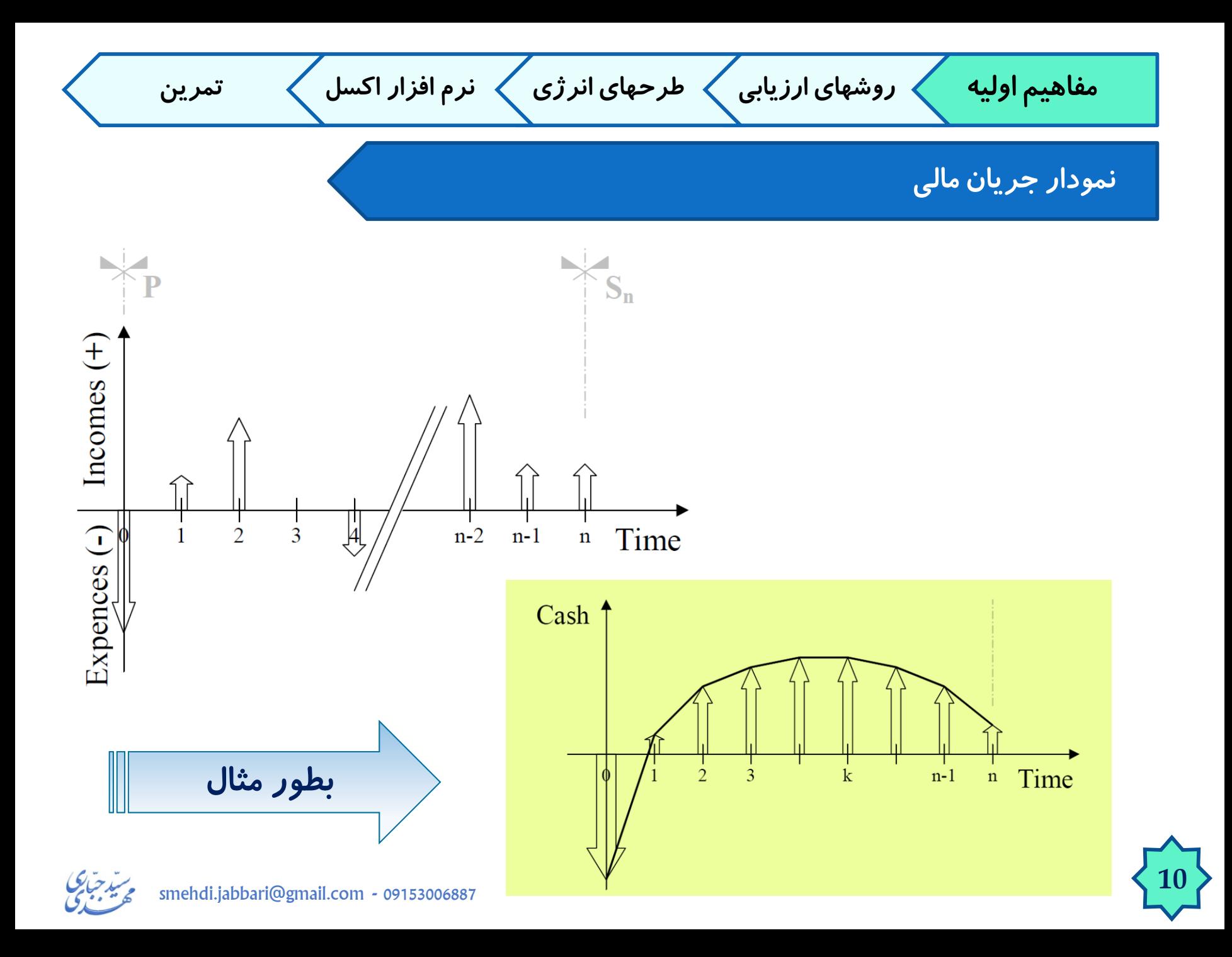

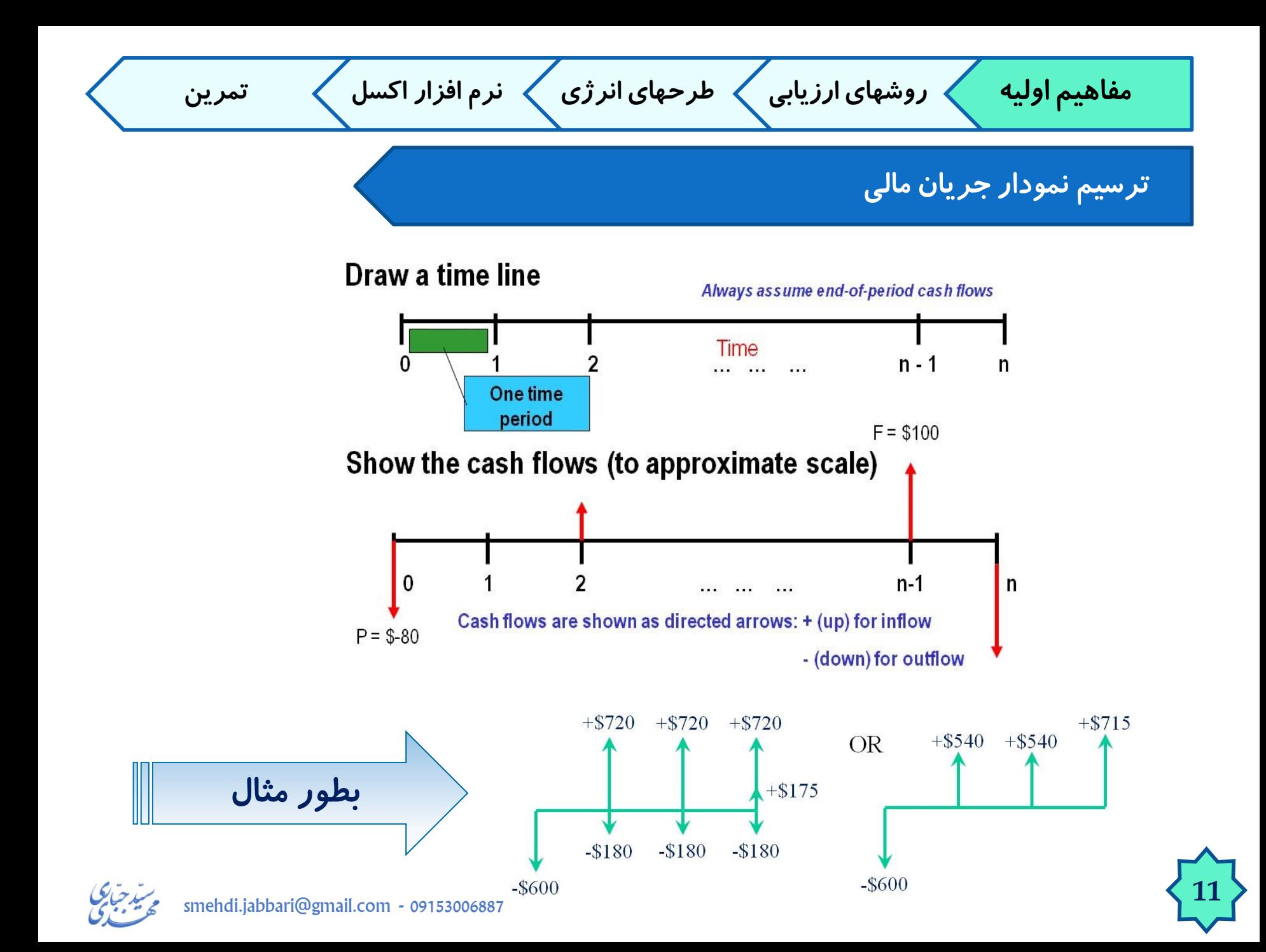

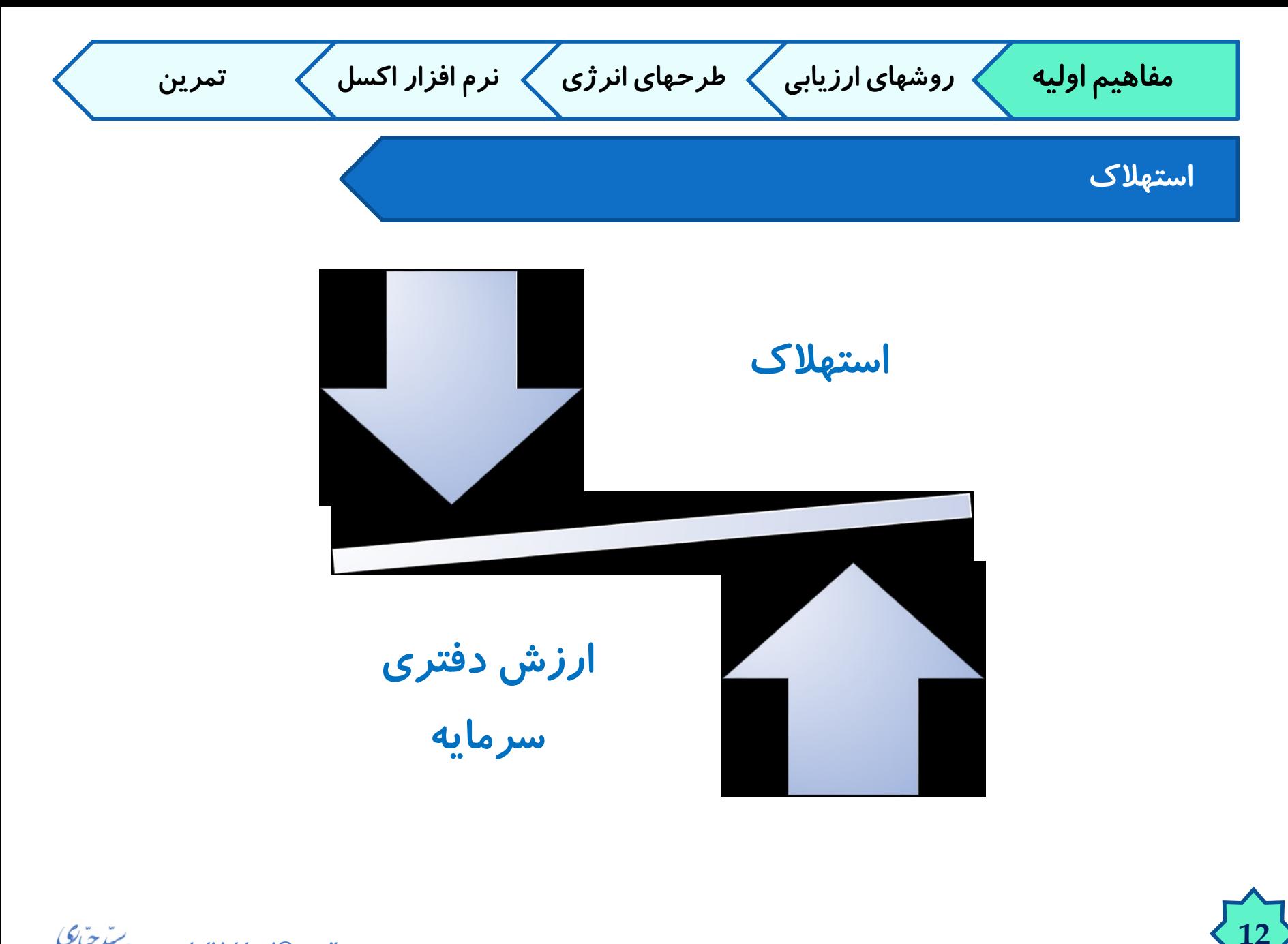

smehdi.jabbari@gmail.com - 09153006887

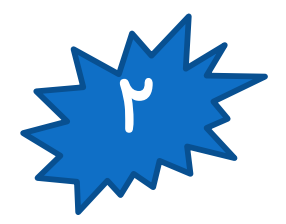

# **روشهای استاندارد ارزیابی طرح های اقتصادی**

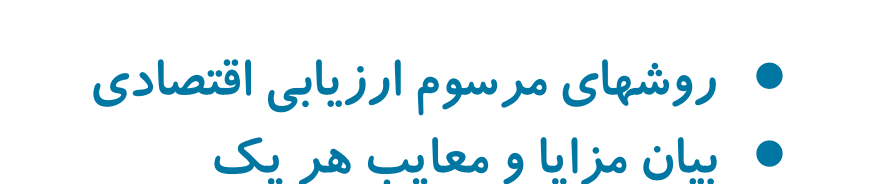

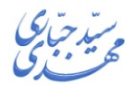

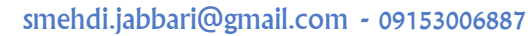

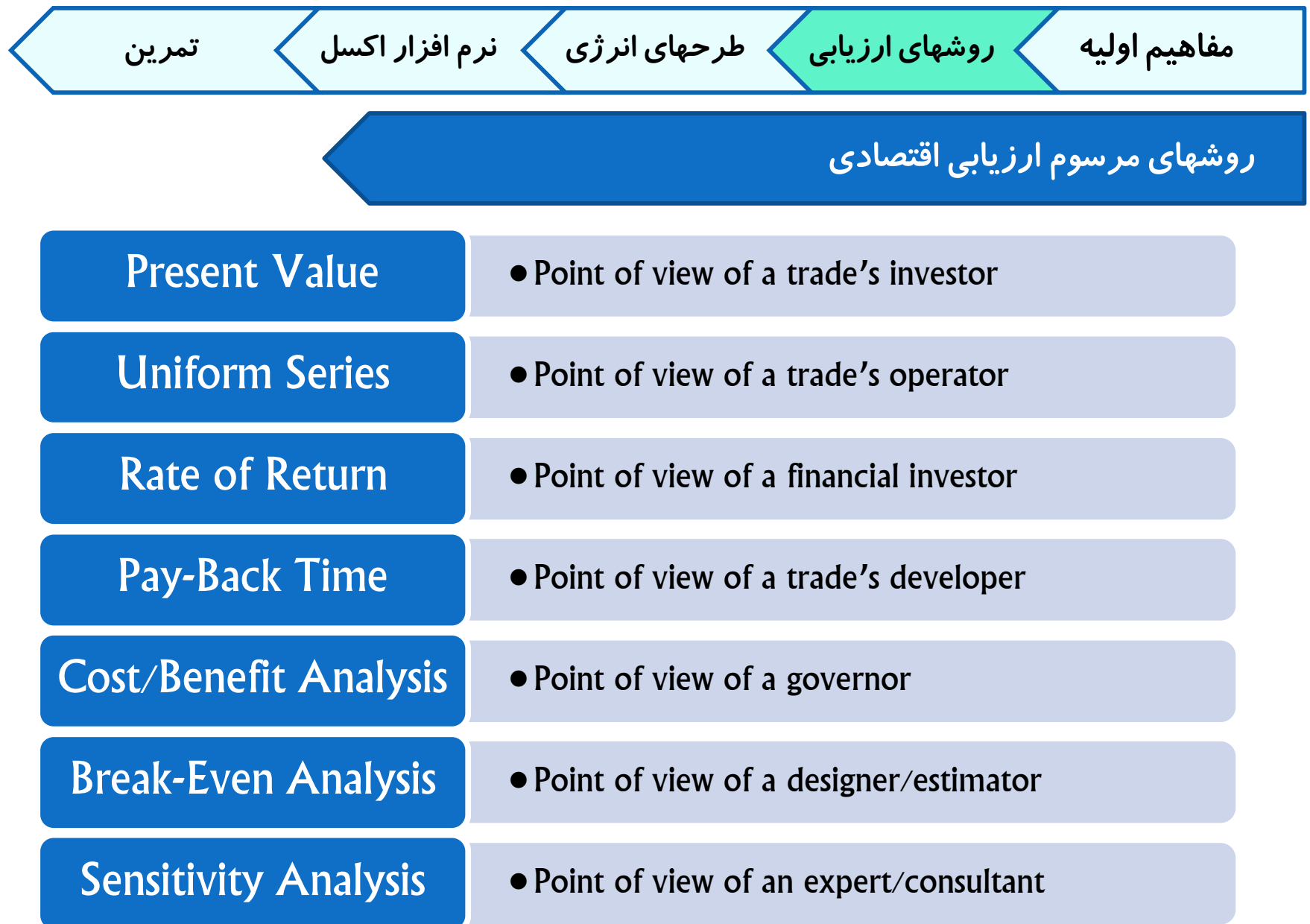

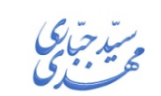

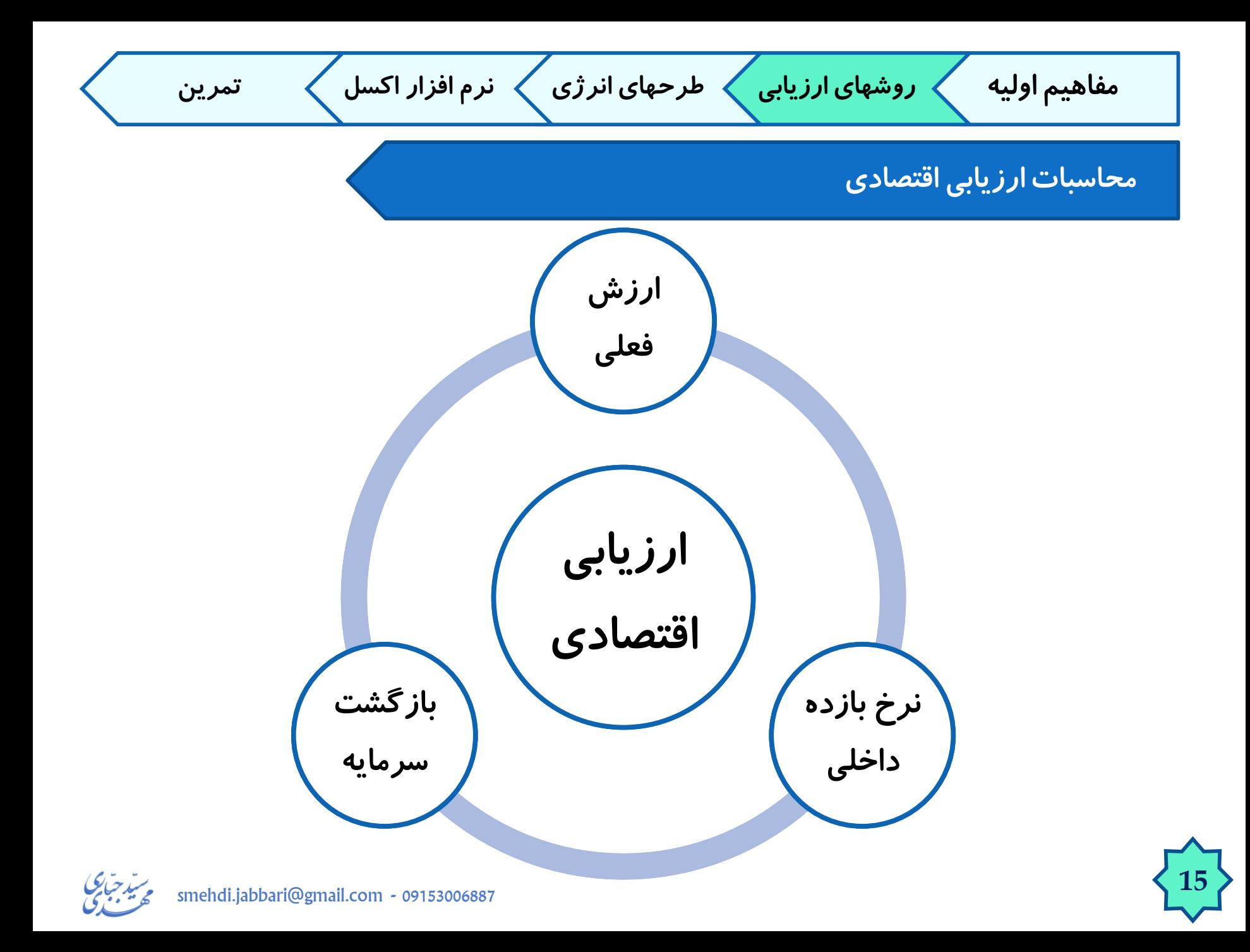

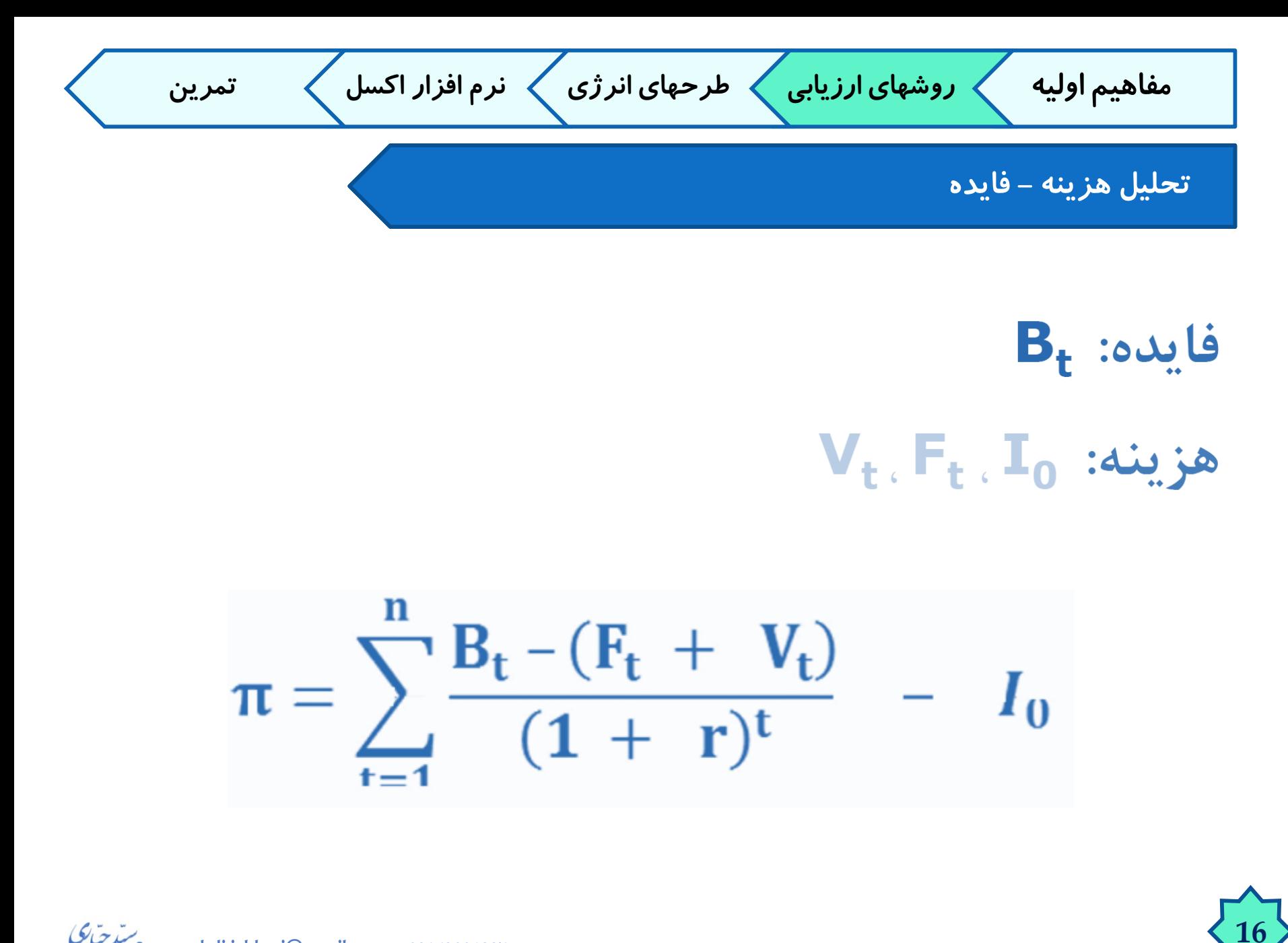

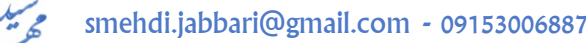

مفاهیم اولیه 
$$
\sqrt{}
$$
 نرم افرار اکسل  $\sqrt{}$  تمرین  
\n(Net Present Value)  $($ Net Present Value)  $($ 1411)  
\n(زش کنونی خالص (Net Present Value) 
$$
\mathbf{NPV} = \sum_{t=1}^{n} \frac{B_t - (F_t + V_t)}{(1 + r)^t} - I_0
$$

**در علم اقتصاد مهندسی، یکی از روش های استاندارد ارزیابی طرح های اقتصادی است. در این روش،**  جریان نقدینگی (درآمدها و هزینه ها) بر پایه زمان وقوع (درآمد یا هزینه) به نرخ روز تنزیل می **شود. به این ترتیب در جریان نقدینگی، ارزش زمان انجام هزینه یا به دست آمدن درآمد نیز لحاظ می گردد. ارزش خالص فعلی در محاسبات اقتصادی، اقتصاد مهندسی، بودجه کشورها و مباحث اقتصاد خرد و اقتصاد کالن، تجارت و صنعت به طور گسترده ای به کار می رود.**

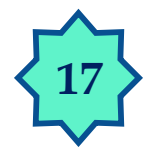

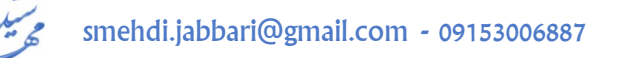

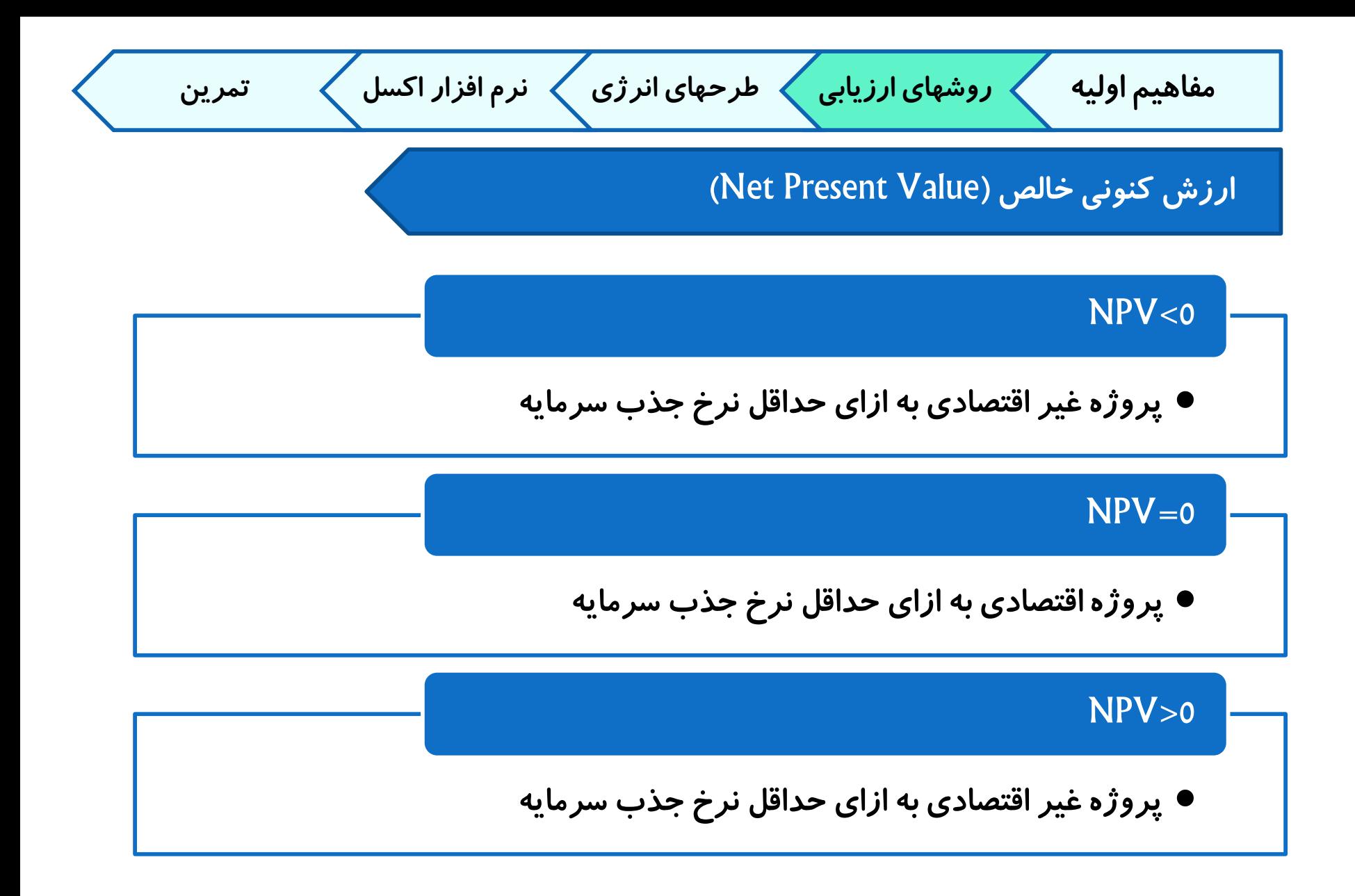

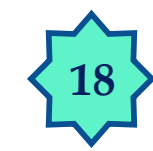

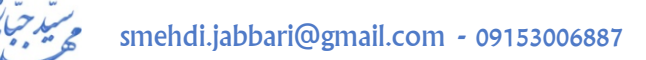

مفاهیم اولیه √ روشهای ارزیابی √ طرحهای انرژی >\nنرمافزار اکسل ہتمرین  
\nروش تحلیل بروزه های خاص  
\n
$$
\bullet
$$
 در نظر گرفتن کوچکترین مضرب مشتر طول عمر پروژه ها  
\n
$$
\bullet
$$
 در نظر گرفتن کوچکترین مضرب مشتر طول عمر پروژه ها  
\n
$$
\text{Solve} = \frac{1}{2}
$$

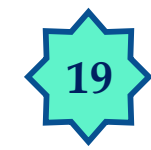

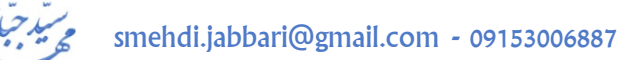

**)**Internal Rate of Return**( داخلی بازگشت نرخ مفاهیم اولیه روشهای ارزیابی طرحهای انرژی نرم افزار اکسل تمرین**

$$
\sum_{t=1}^{n} \frac{B_t - (F_t + V_t)}{(1 + IRR)^t} - I_0 = 0
$$

**در این روش تالش می شود تا جریان نقدینگی با نرخ بازگشت نامعلومی به نرخ کنونی تنزیل داده شوند. به عبارت دیگر درآمدهای تنزیل شده در طول دوره بازگشت سرمایه با هزینه های تنزیل شده در همین دوره برابر قرارداده می شوند و بر این اساس نرخ بازگشت نامعلوم، تعیین می شود. اگر این نرخ بازگشت از نرخ بهره واقعی بیشتر باشد، طرح سودآور و قاب اجرا بوده و اگر نرخ بازگشت محاسبه شده کمتر از نرخ بهره واقعی باشد، طرح زیان ده و غیرقابل اجرا است.**

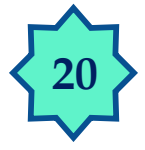

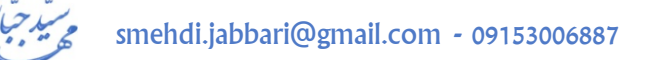

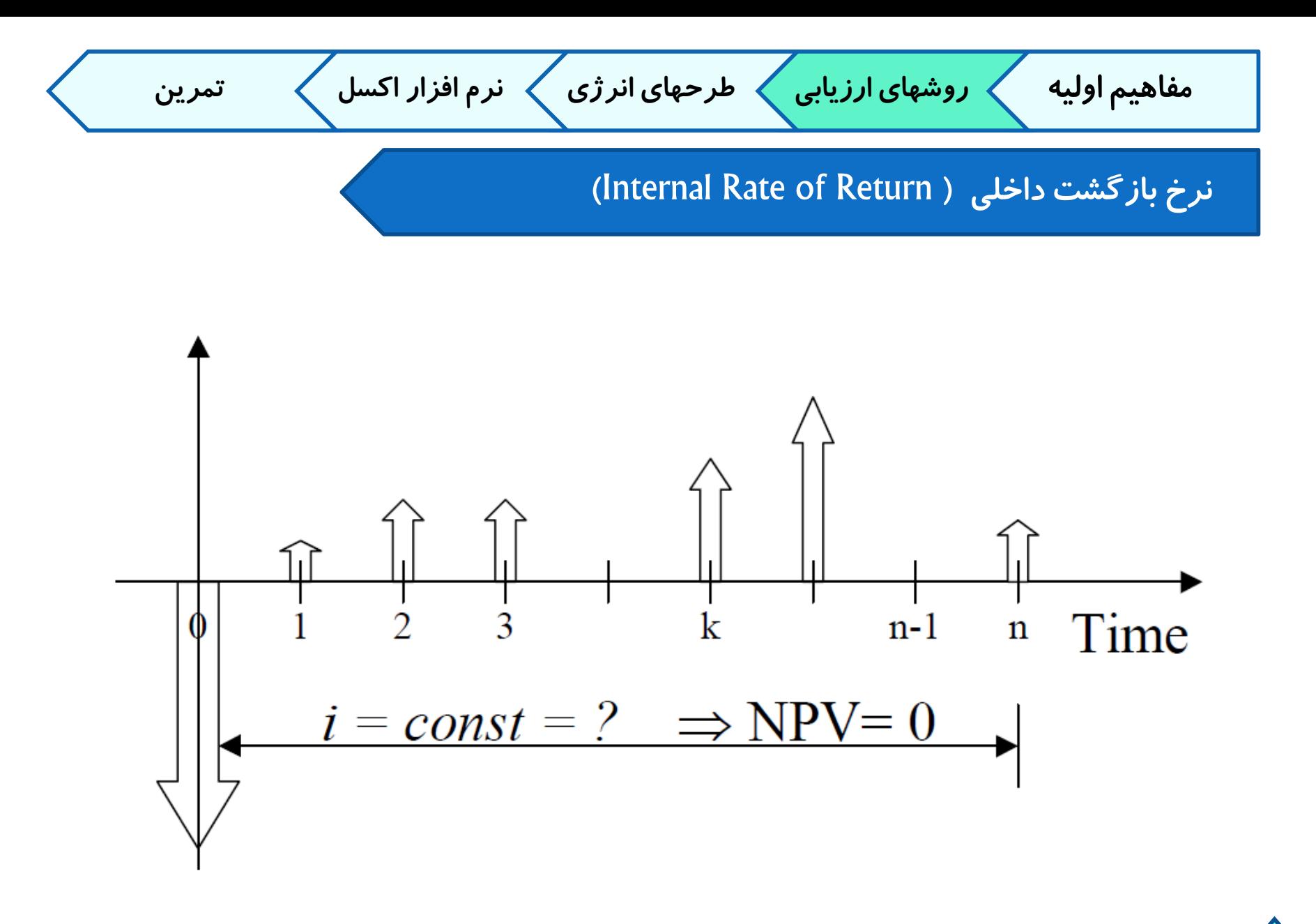

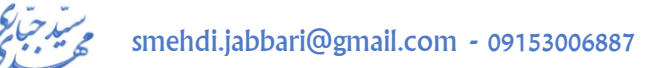

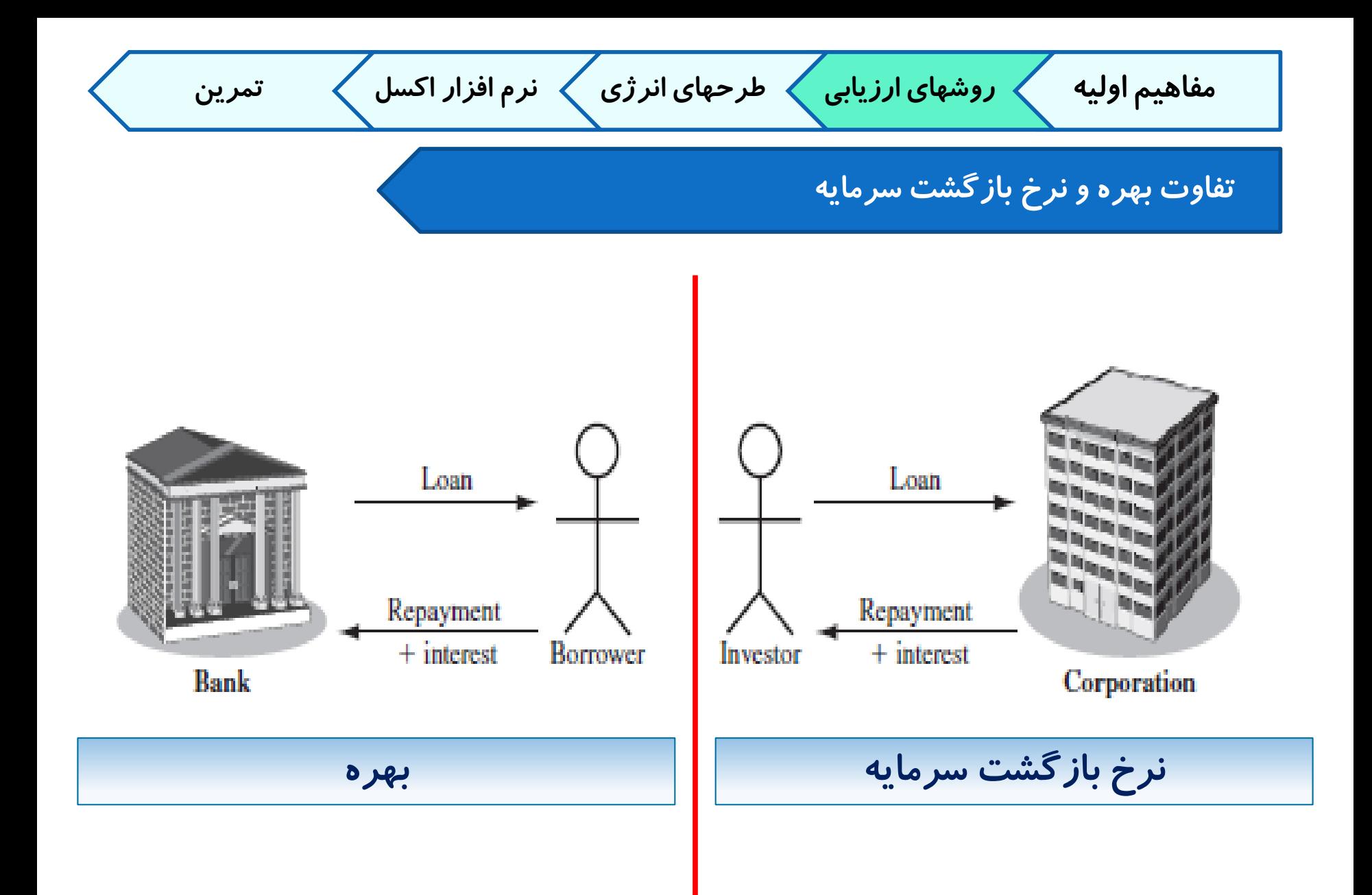

smehdi.jabbari@gmail.com - 09153006887

**زمان برگشت سرمایه مفاهیم اولیه روشهای ارزیابی طرحهای انرژی نرم افزار اکسل تمرین**

$$
\sum_{t=1}^{T} \frac{B_t - (F_t + V_t)}{(1+r)^t} - I_0 = 0
$$

**در علم اقتصاد مهندسی، یکی از روش های استاندارد ارزیابی طرح های اقتصادی است. در این روش معیار ارزیابی طرح، کوتاهی و بلندی زمان بازگشت سرمایه است. طرح های با دوره بازگشت سرمایه کوتاه تر جذابیت بیشتری نسبت به طرح هایی با دوره بازگشت بلندتر دارند. این روش بخصوص در هنگام مقایسه دو یا چند طرح با یکدیگر کاربرد دارد.**

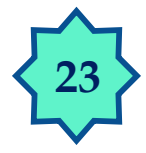

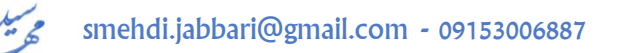

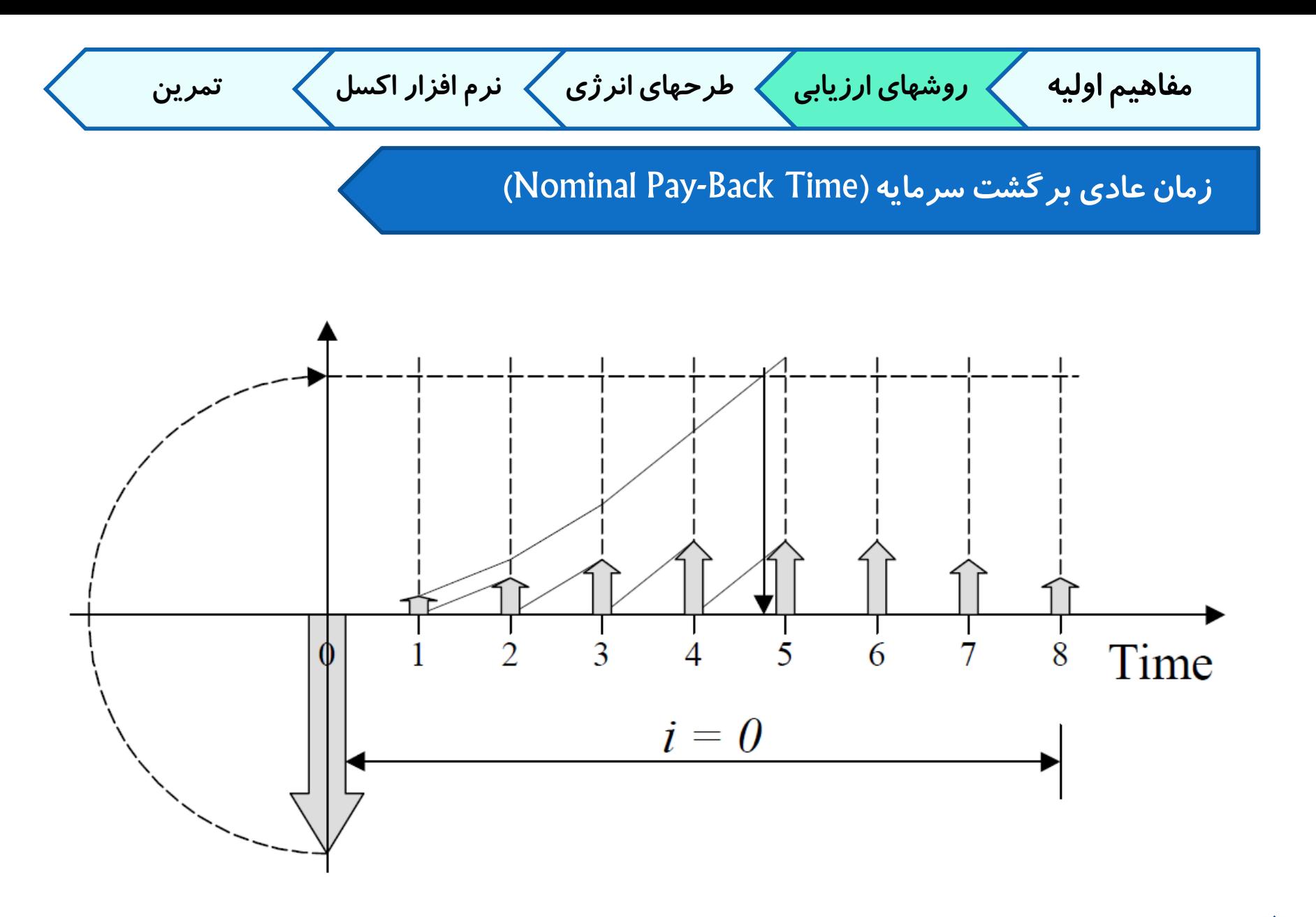

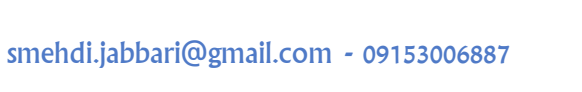

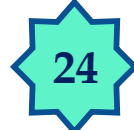

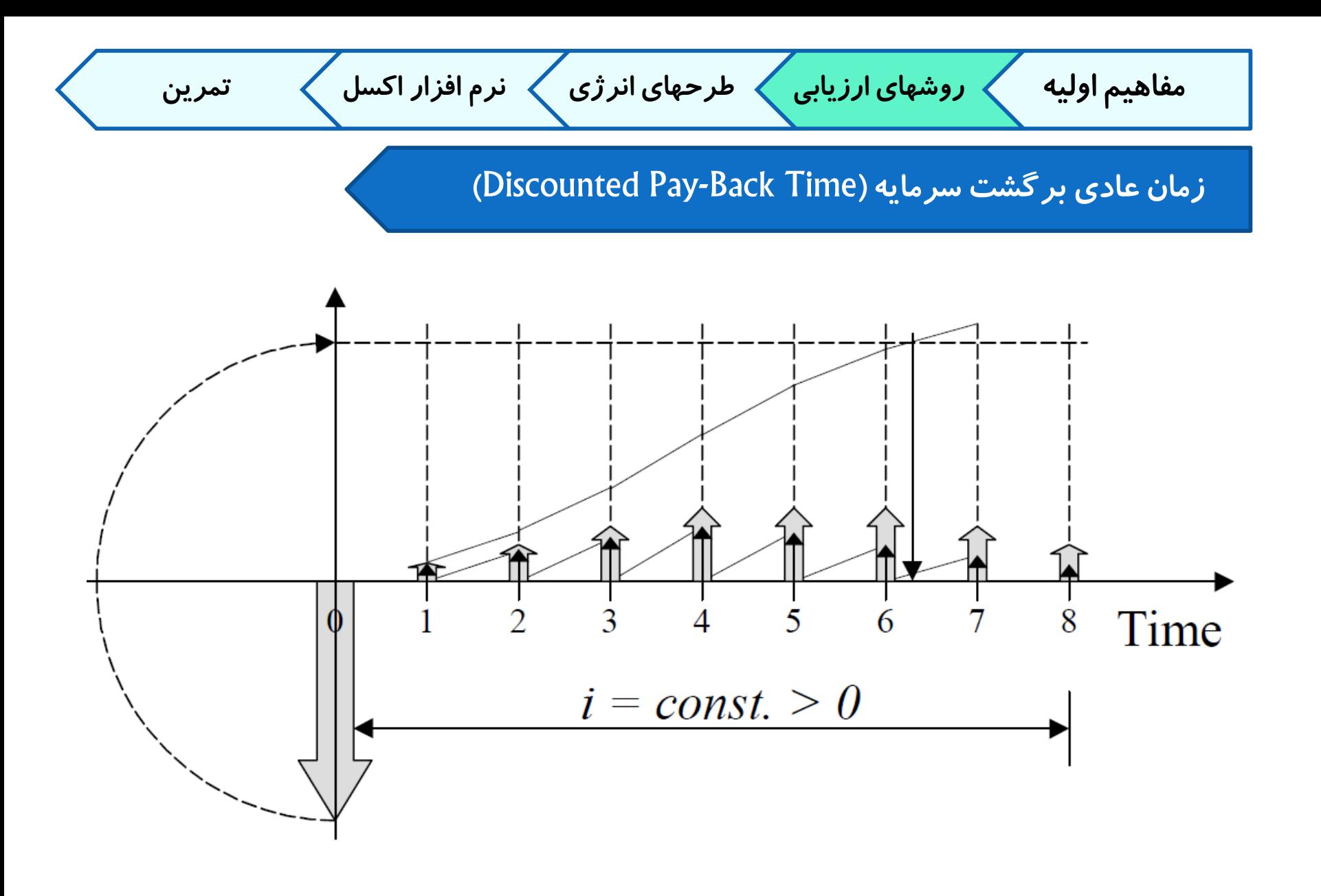

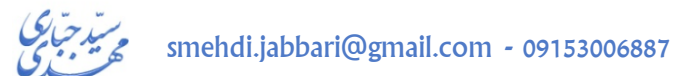

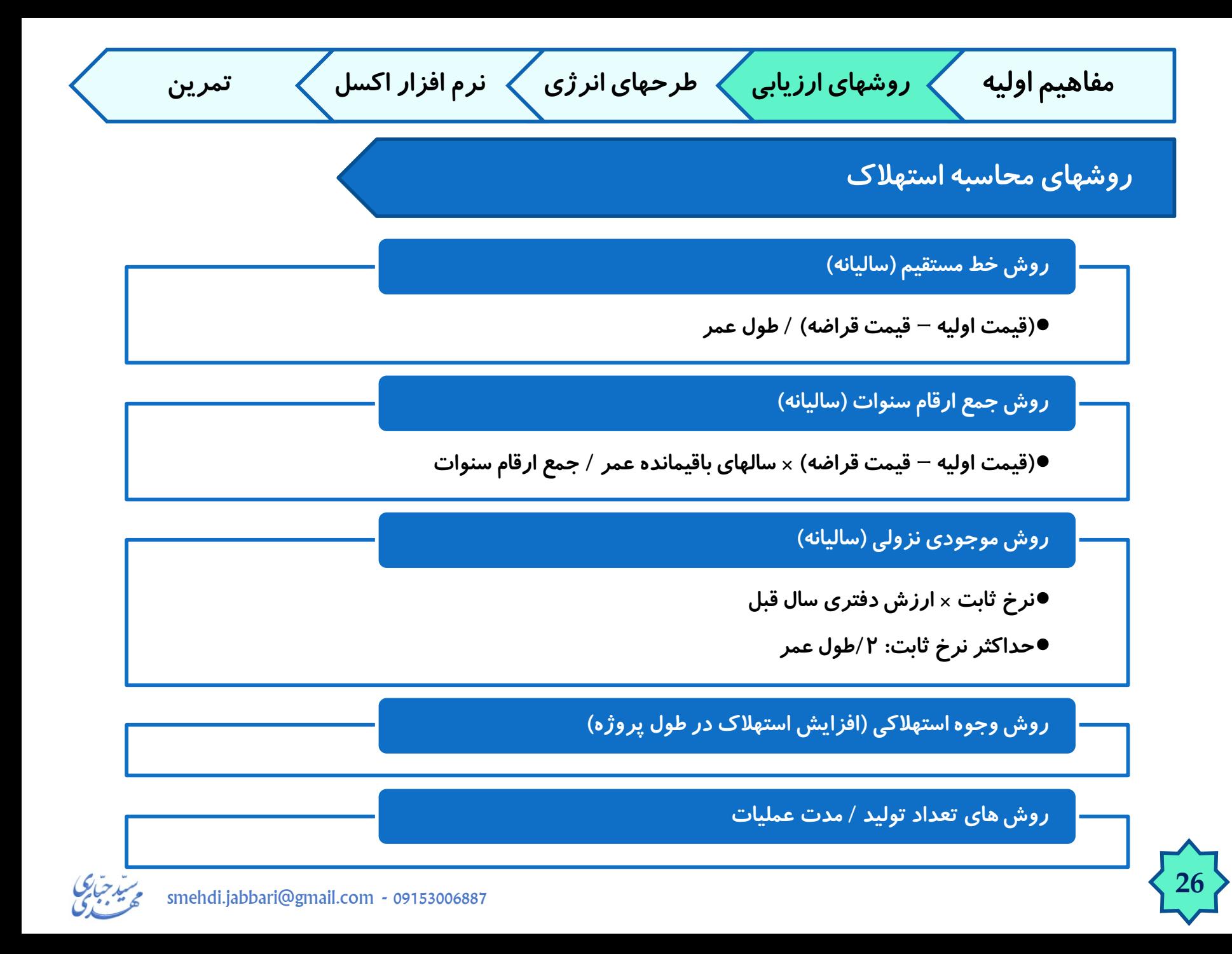

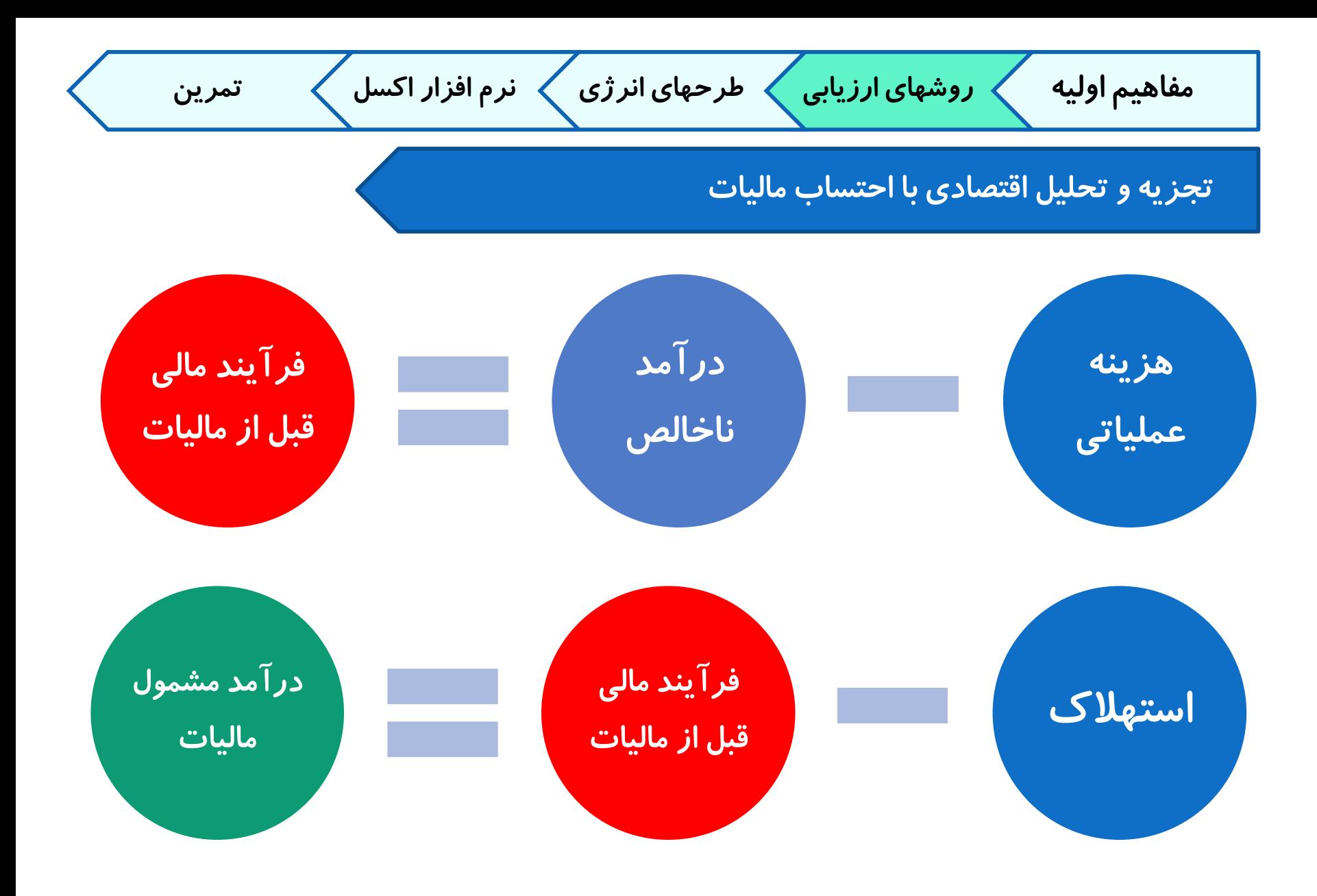

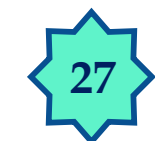

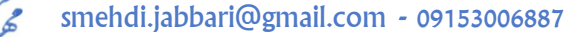

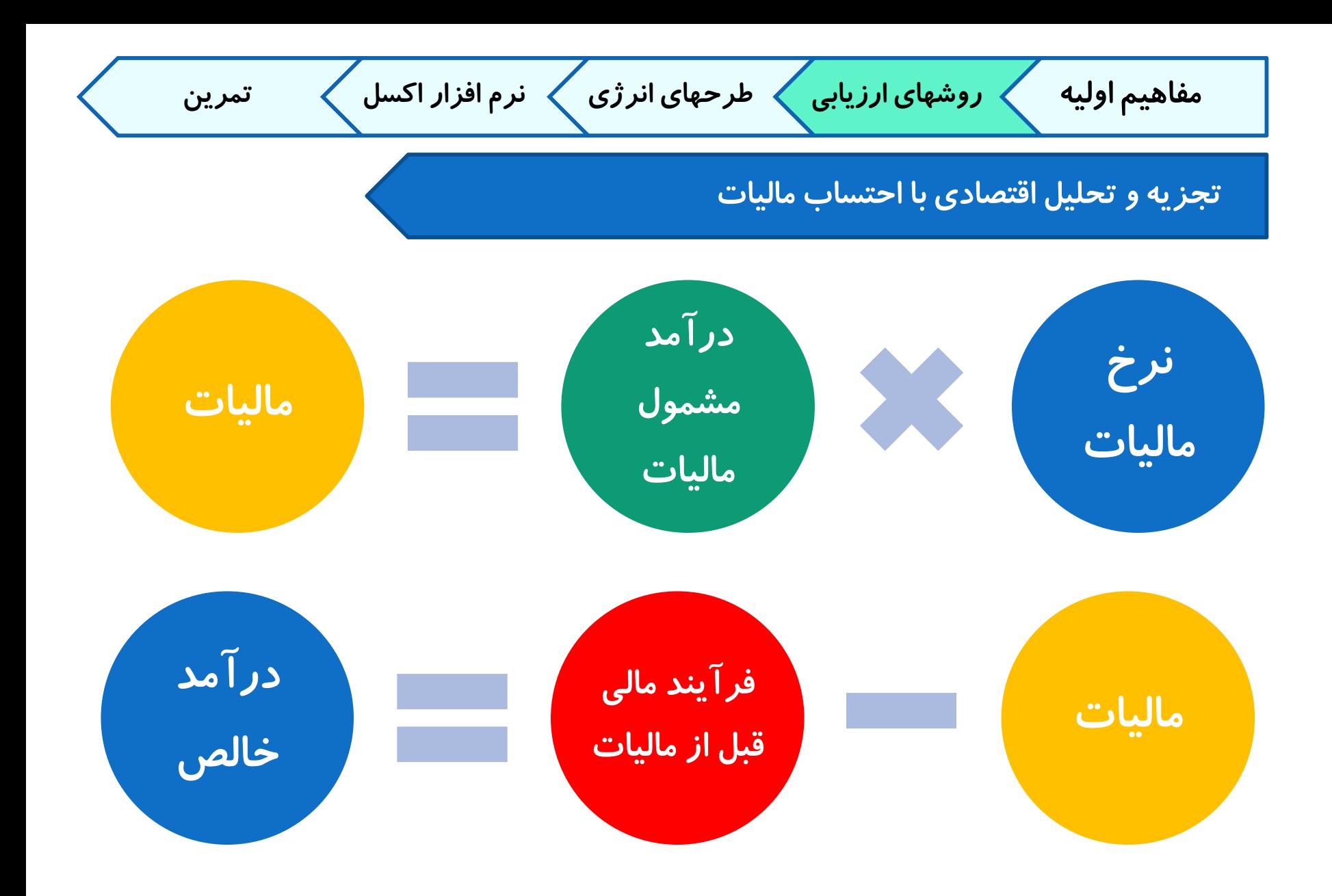

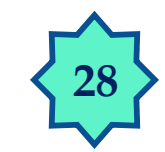

سید جبایی<br>گھ میں می smehdi.jabbari@gmail.com - 09153006887

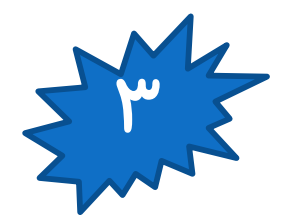

**طرحهای اقتصادی برای بهینه سازی انرژی**

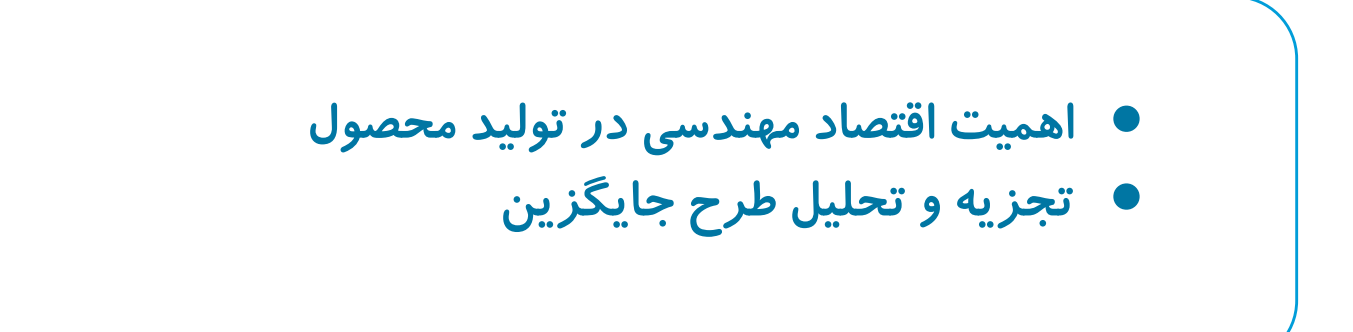

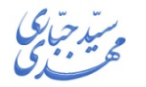

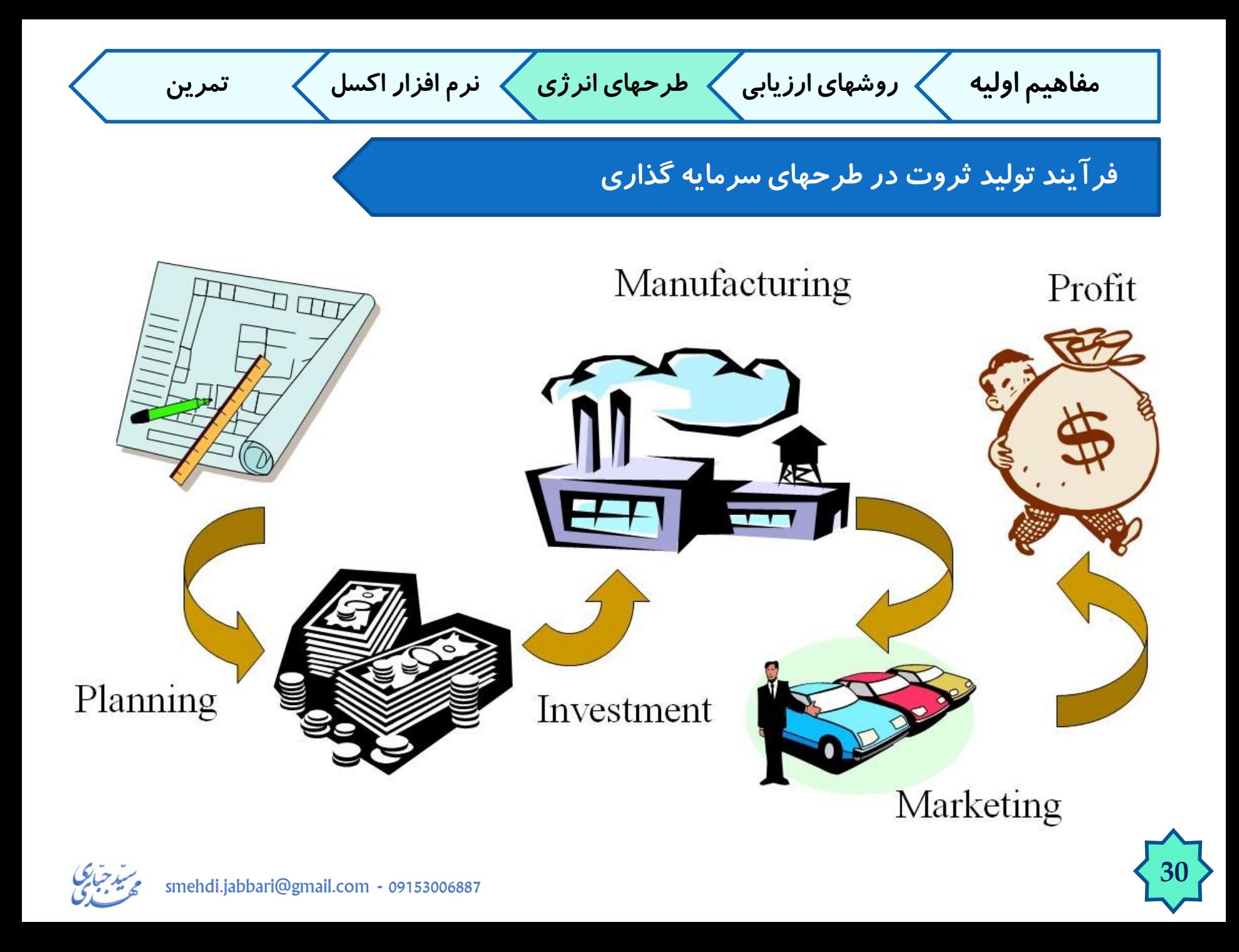

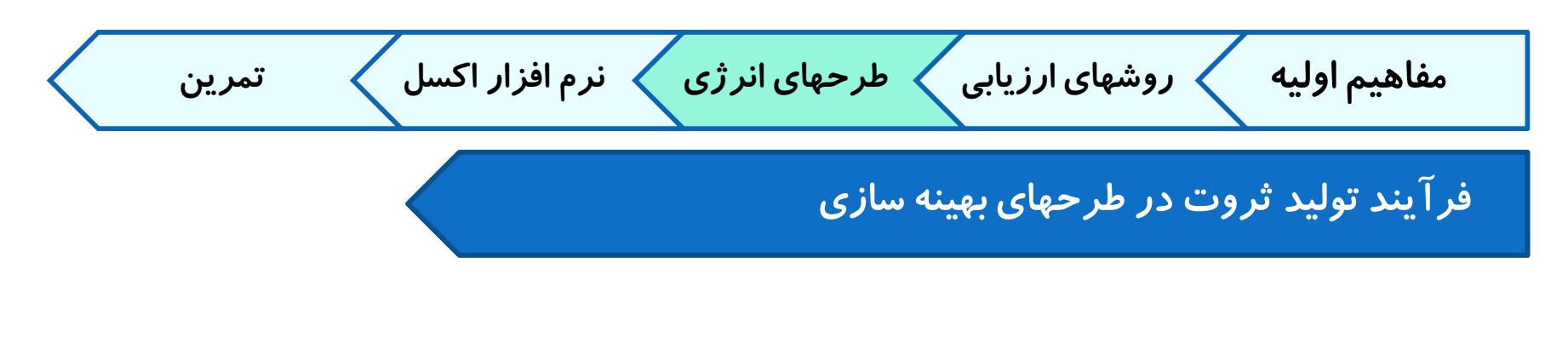

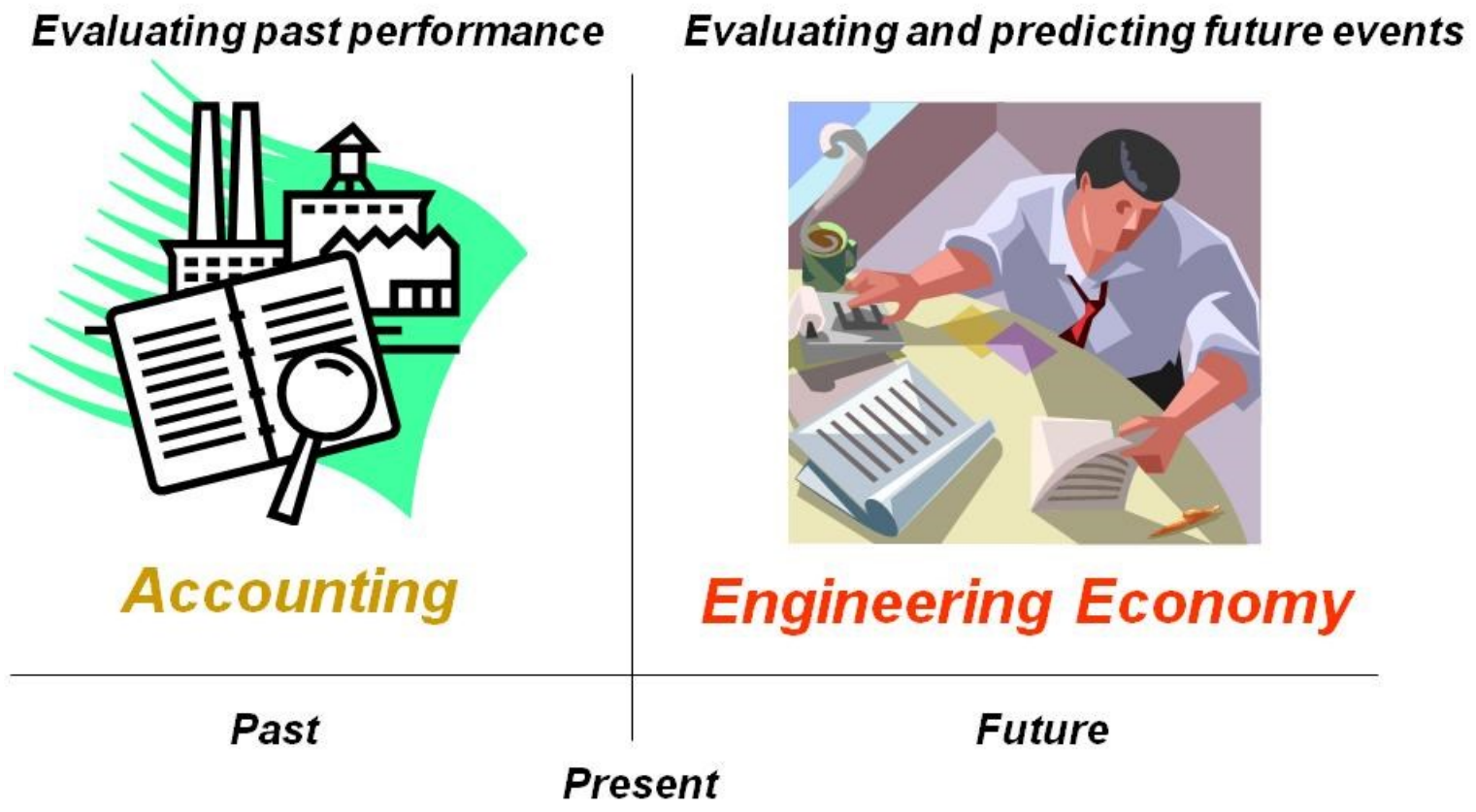

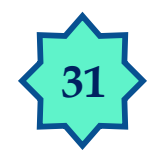

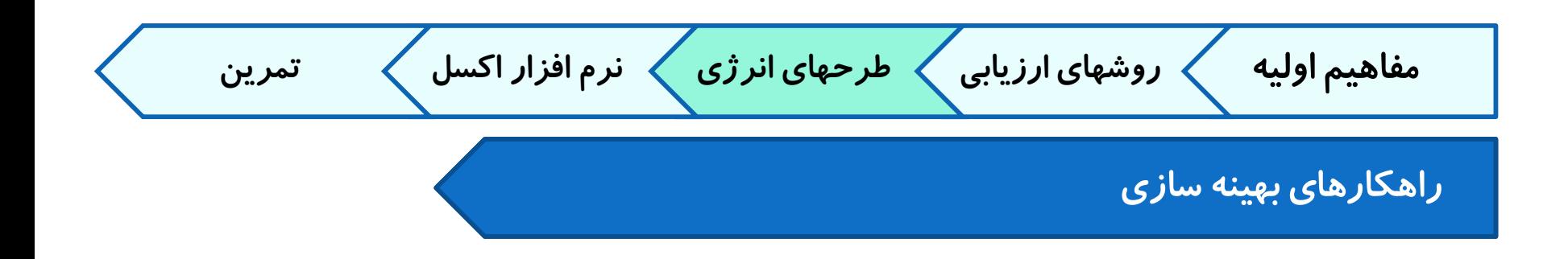

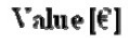

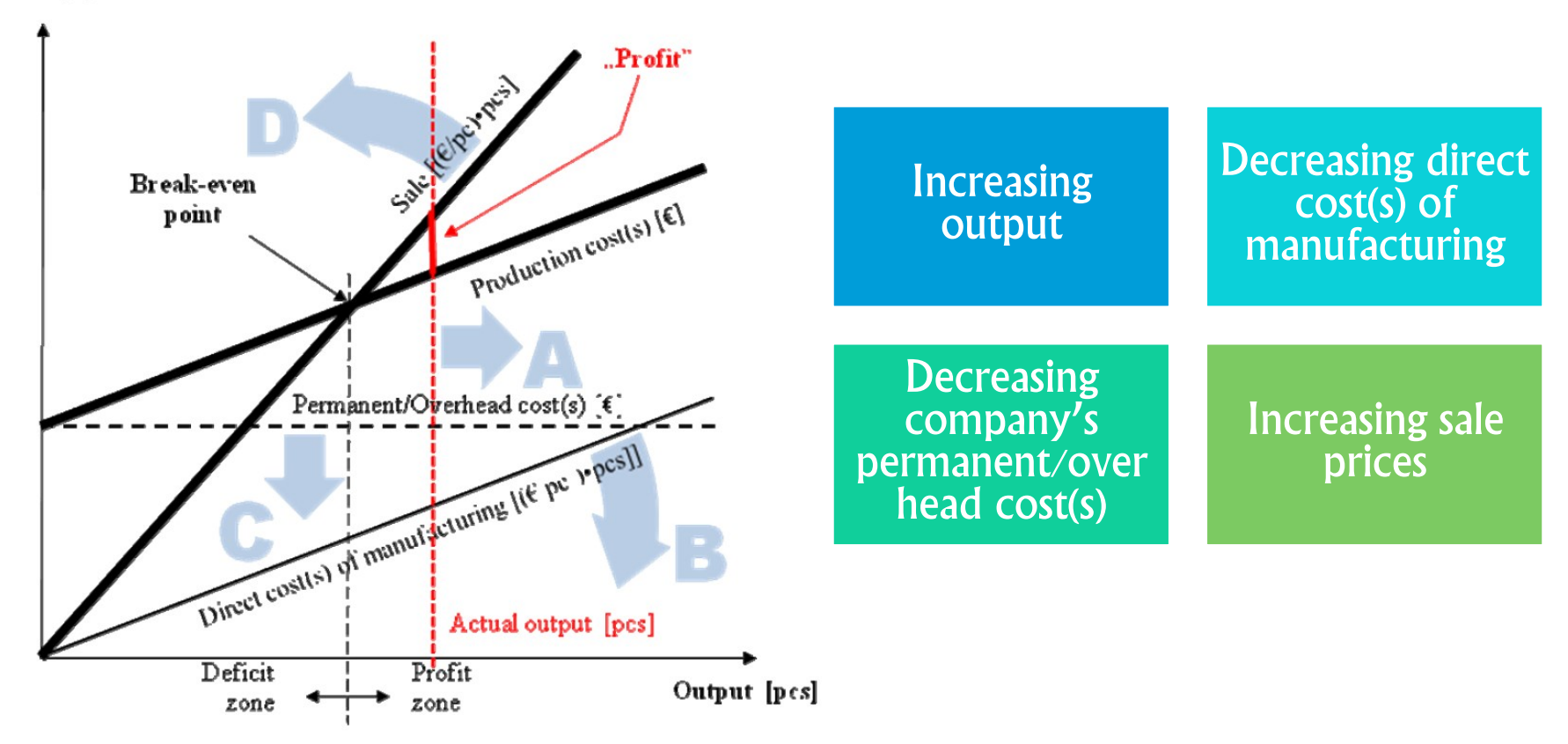

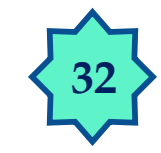

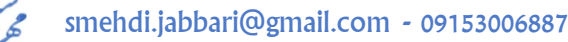

**مفاهیم اولیه روشهای ارزیابی طرحهای انرژی نرم افزار اکسل تمرین**

**تحلیل مالی در گزینه های مختلف**

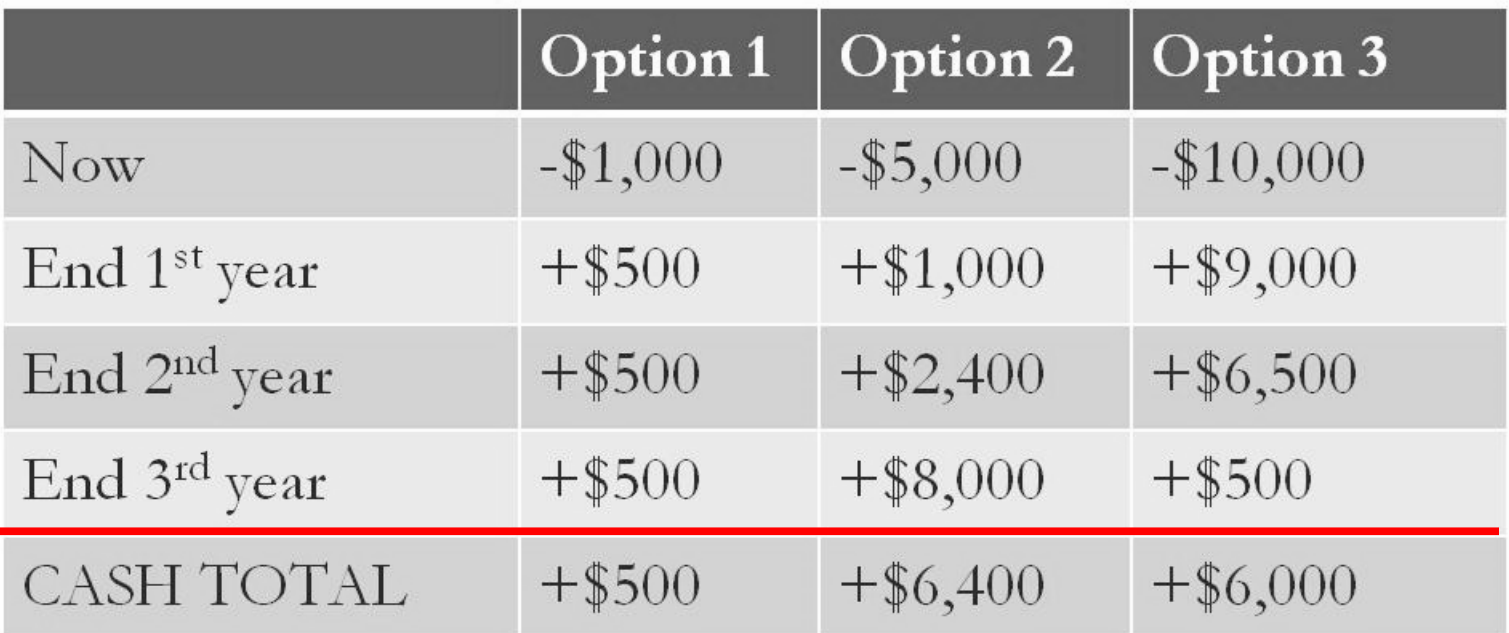

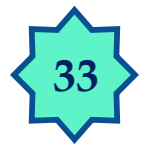

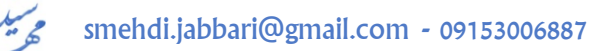

#### **تحلیل هزینه - فایده**

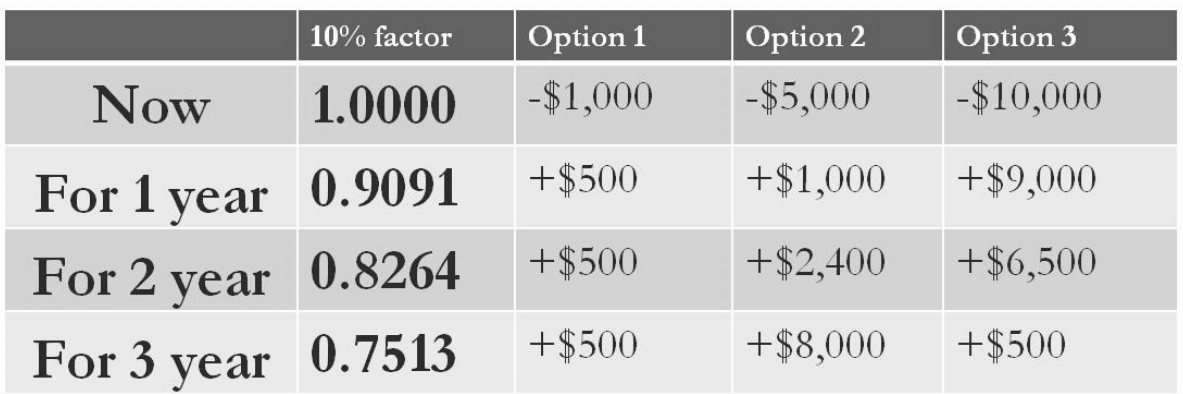

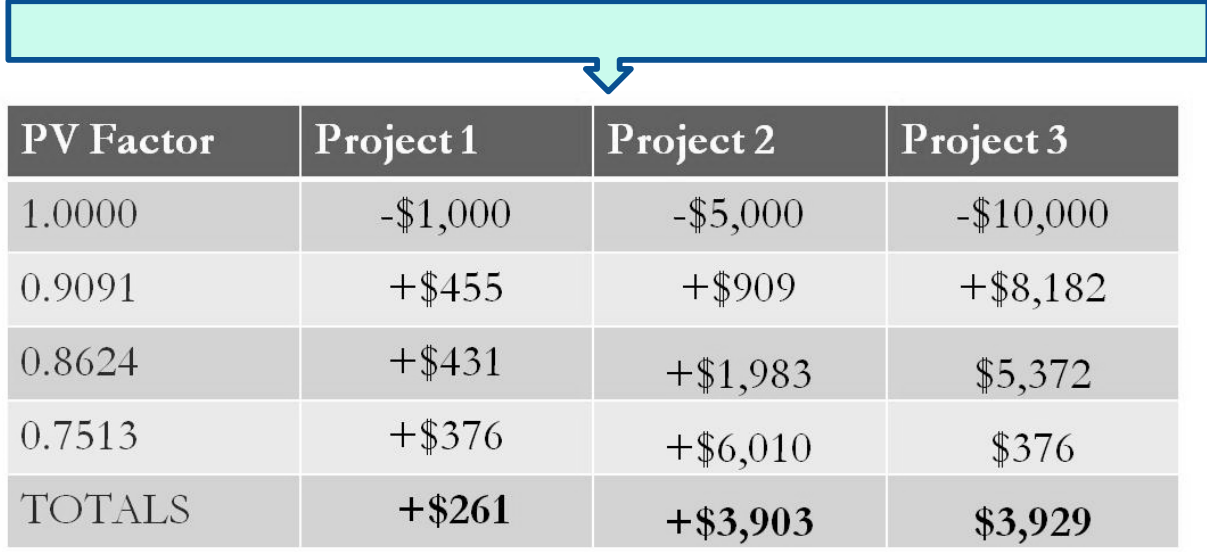

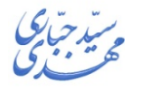

smehdi.jabbari@gmail.com - 09153006887

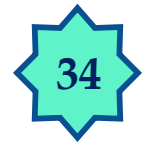

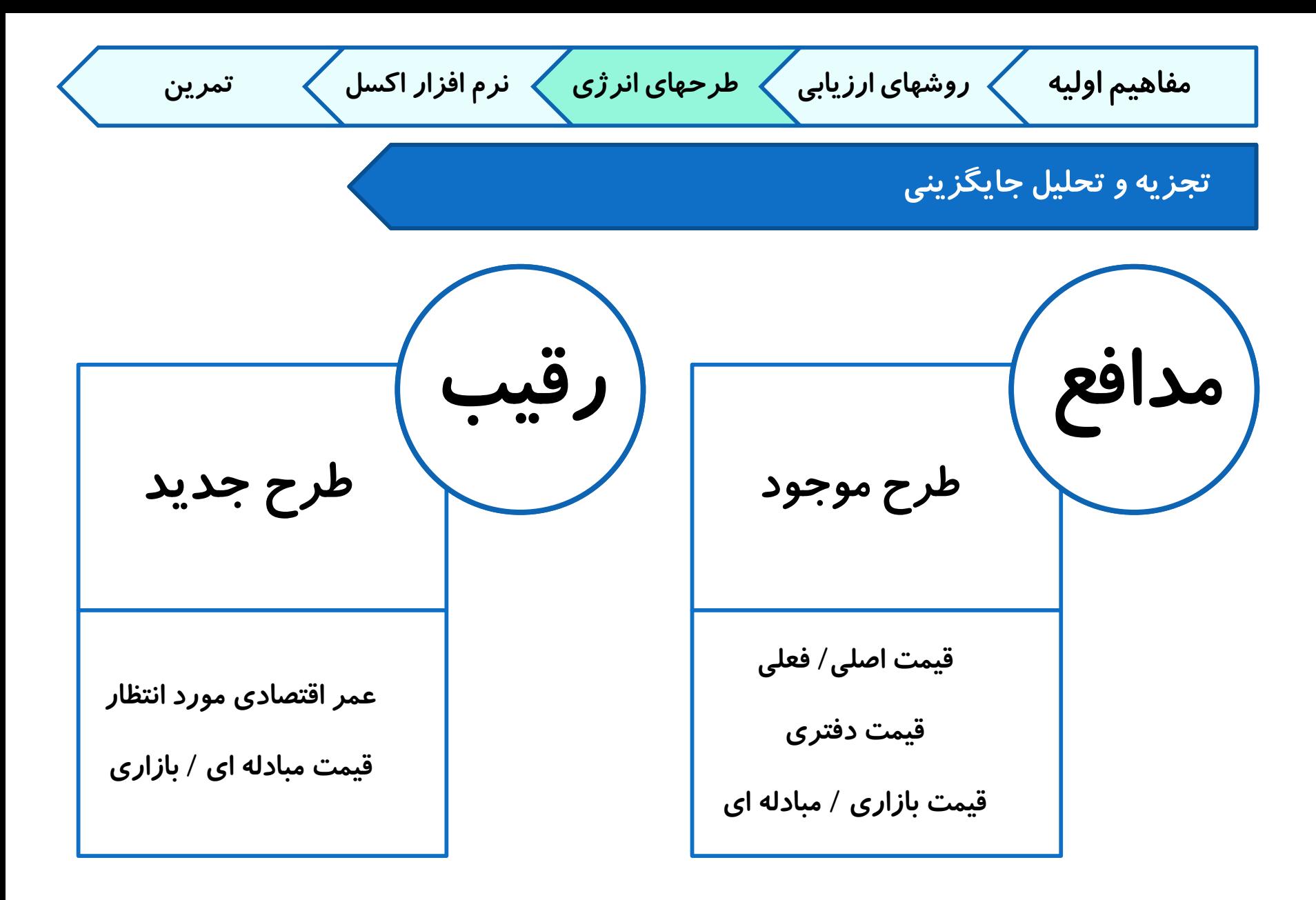

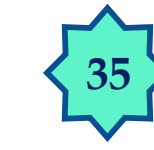

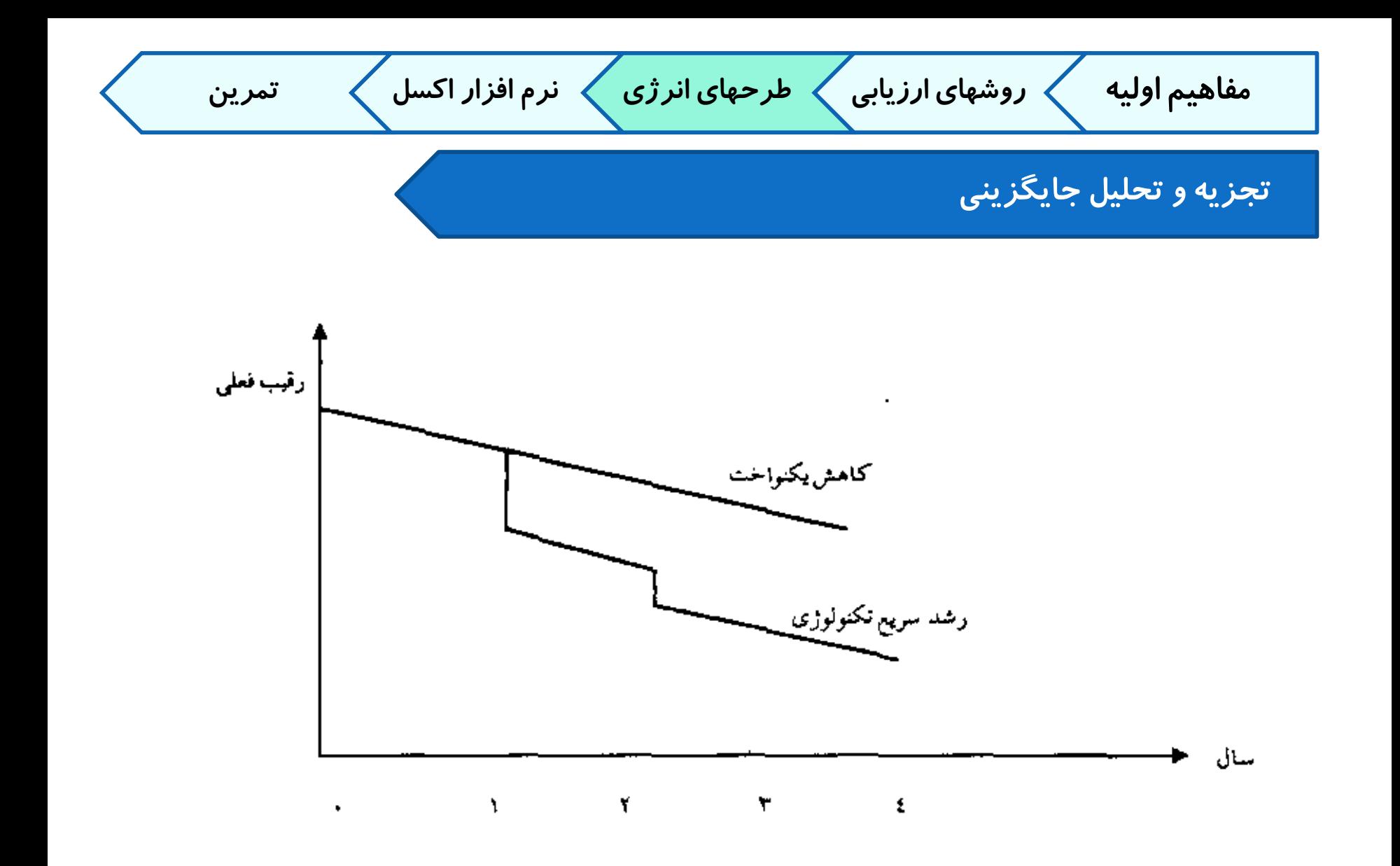

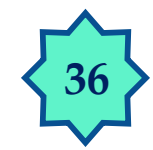

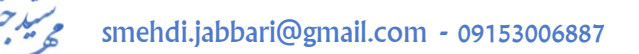

**37 مفاهیم اولیه روشهای ارزیابی طرحهای انرژی نرم افزار اکسل تمرین** smehdi.jabbari@gmail.com - 09153006887 **تجزیه و تحلیل جایگزینی** •**تعویض با رقیب عمر مفید رقیب** < **عمر باقیمانده مدافع** •**استفاده از مدافع عمر مفید رقیب** > **عمر باقیمانده مدافع** •**استفاده از مدافع عمر مفید رقیب برابر عمر باقیمانده مدافع**

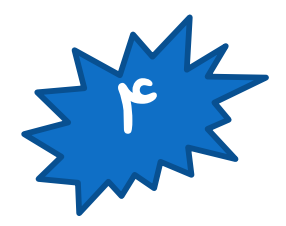

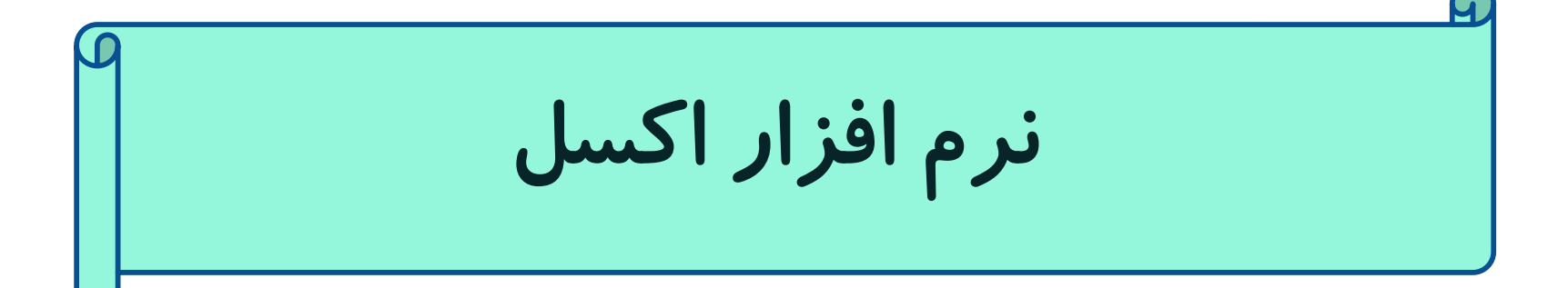

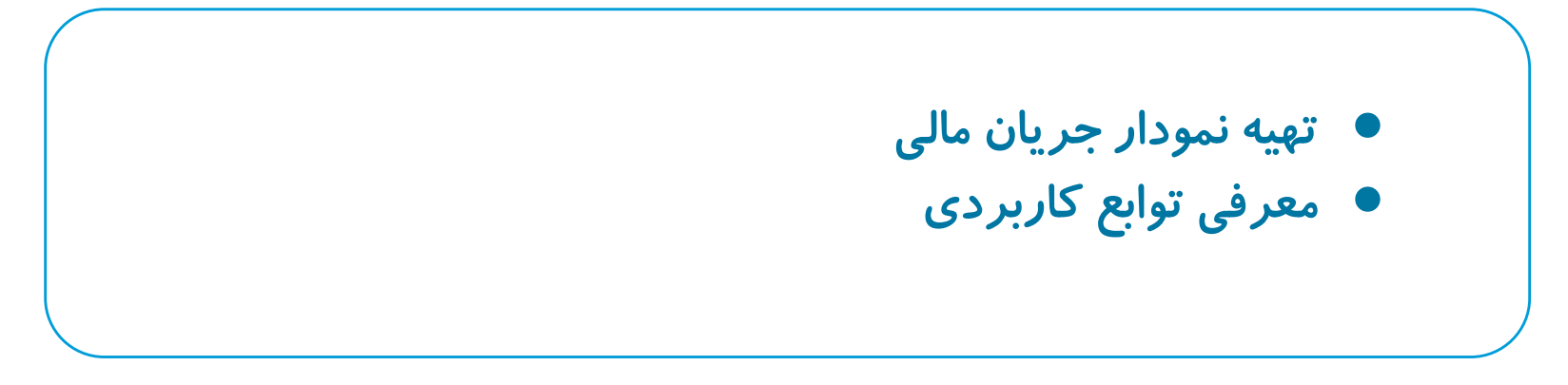

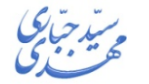

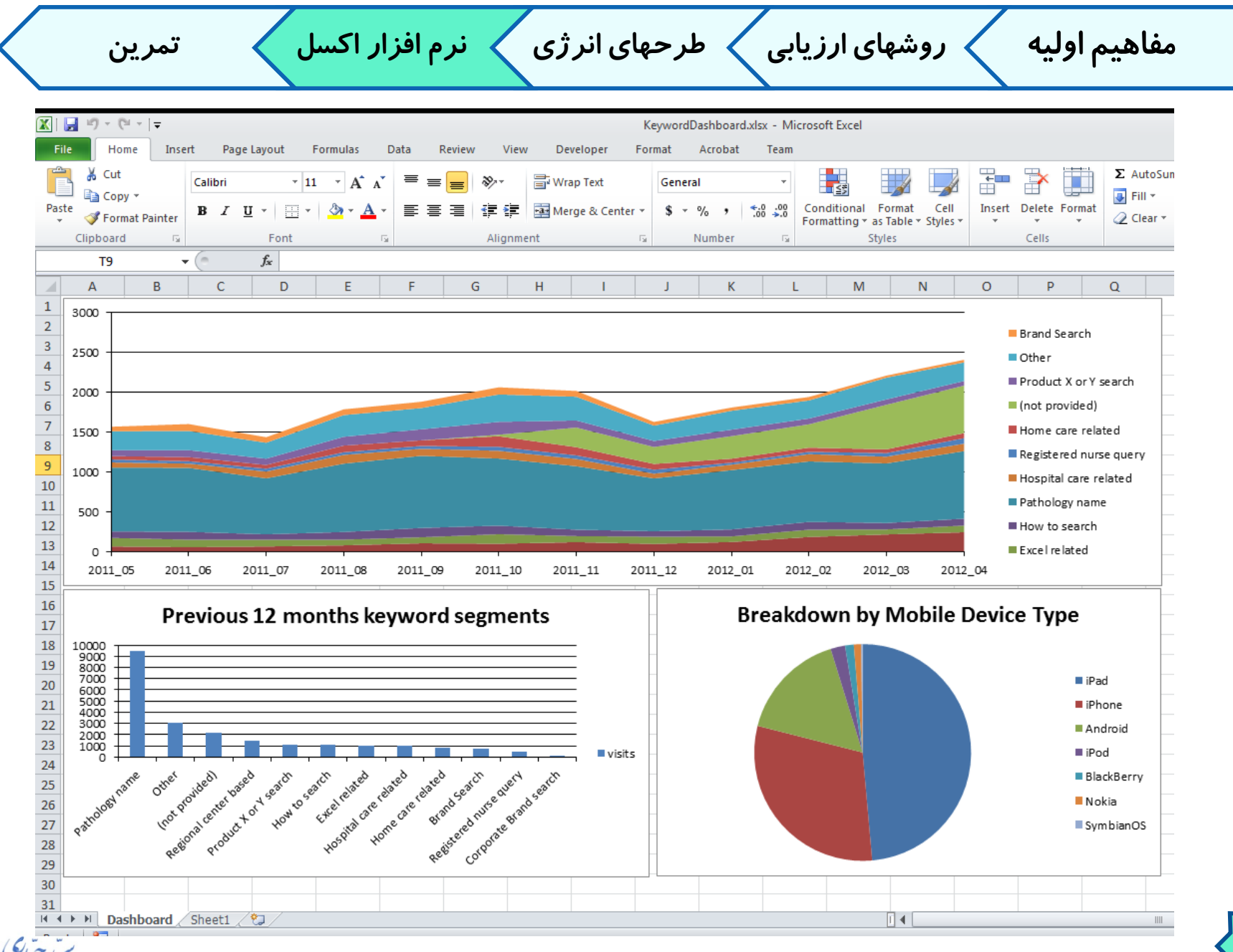

smehdi.jabbari@gmail.com - 09153006887

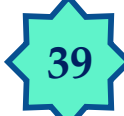

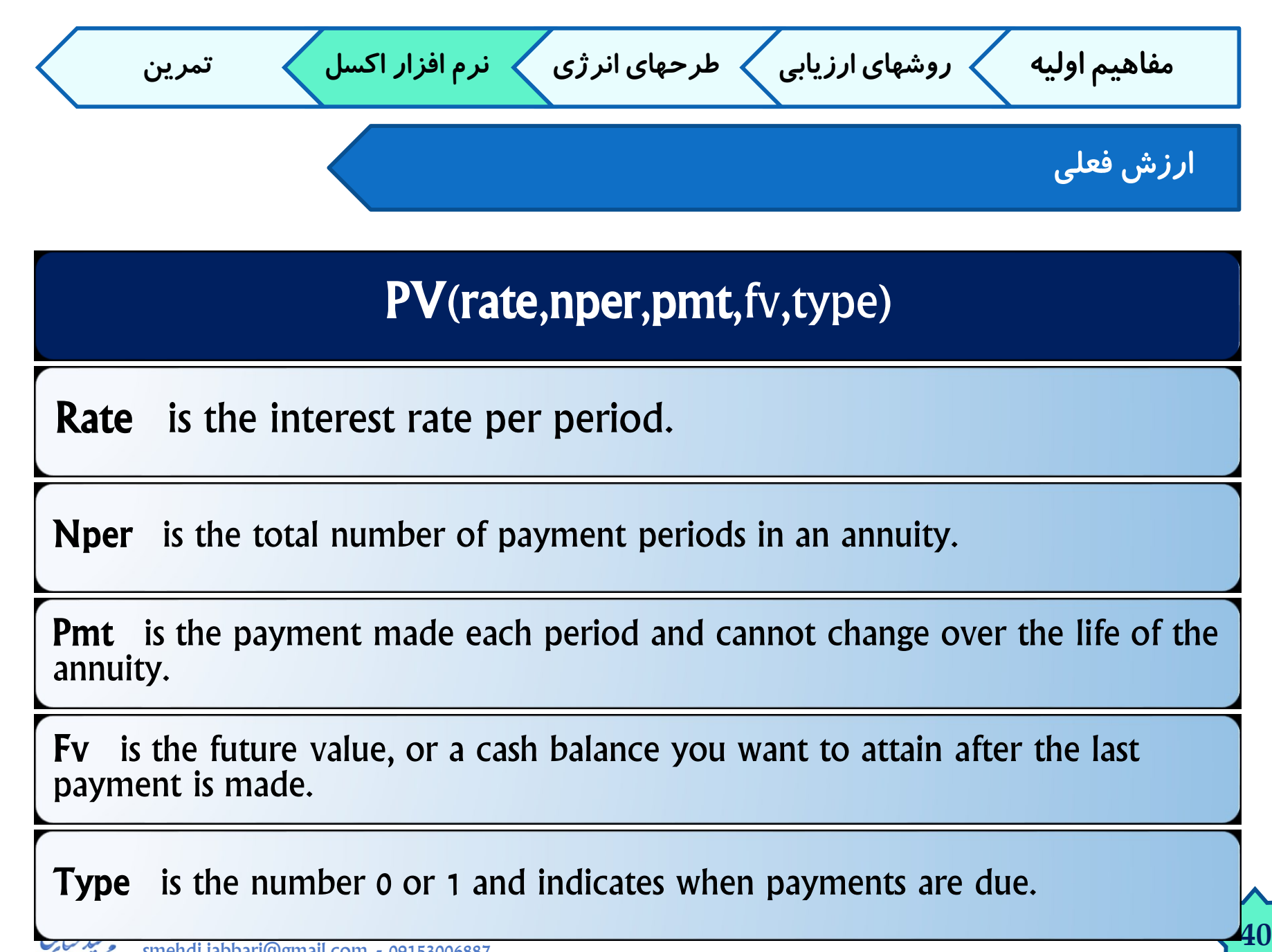

**ارزش فعلی مفاهیم اولیه روشهای ارزیابی طرحهای انرژی نرم افزار اکسل تمرین**

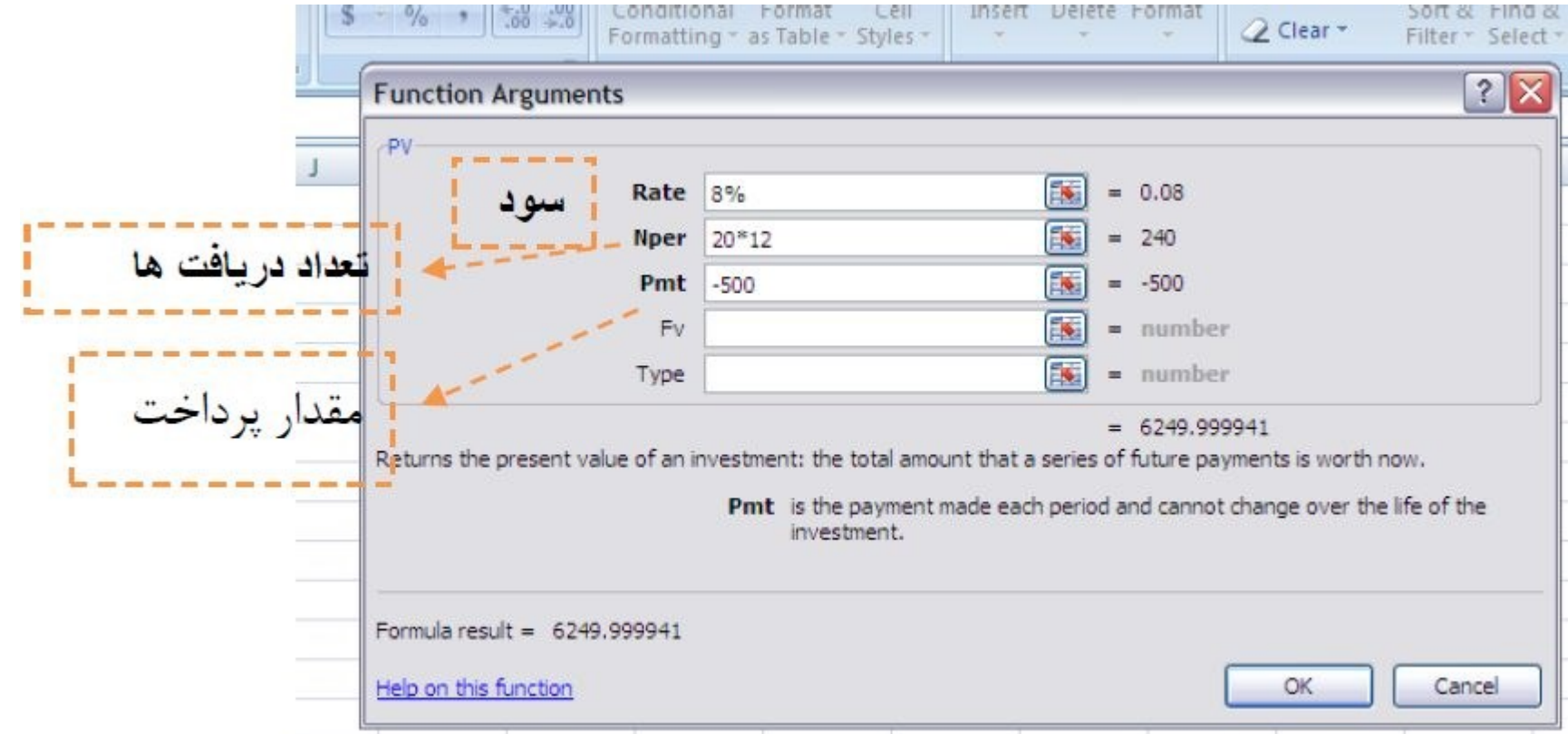

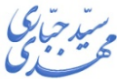

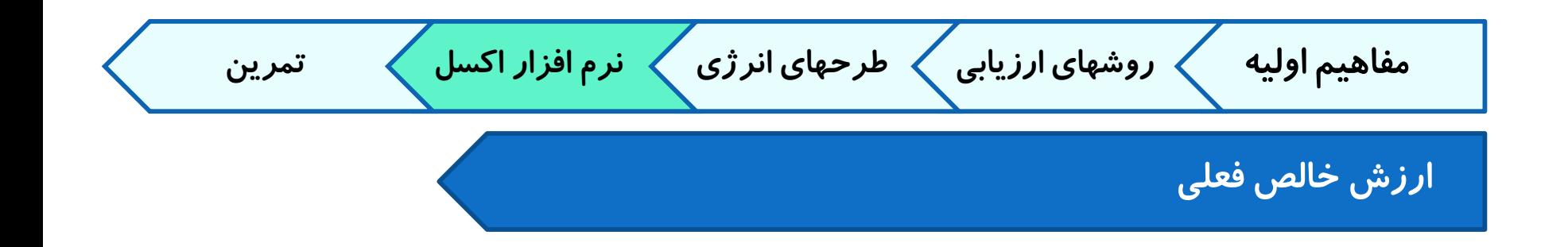

#### NPV =  $\sum$  Present Value (Cash Benefits) -  $\sum$  Present Value (Cash Costs)

## NPV(rate,value1,value2, ...)

**42**

Rate: is the rate of discount over the length of one period.

Value1, ...: are 1 to 254 arguments representing the payments and income.

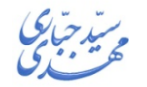

**مفاهیم اولیه روشهای ارزیابی طرحهای انرژی نرم افزار اکسل تمرین ارزش خالصفعلی**

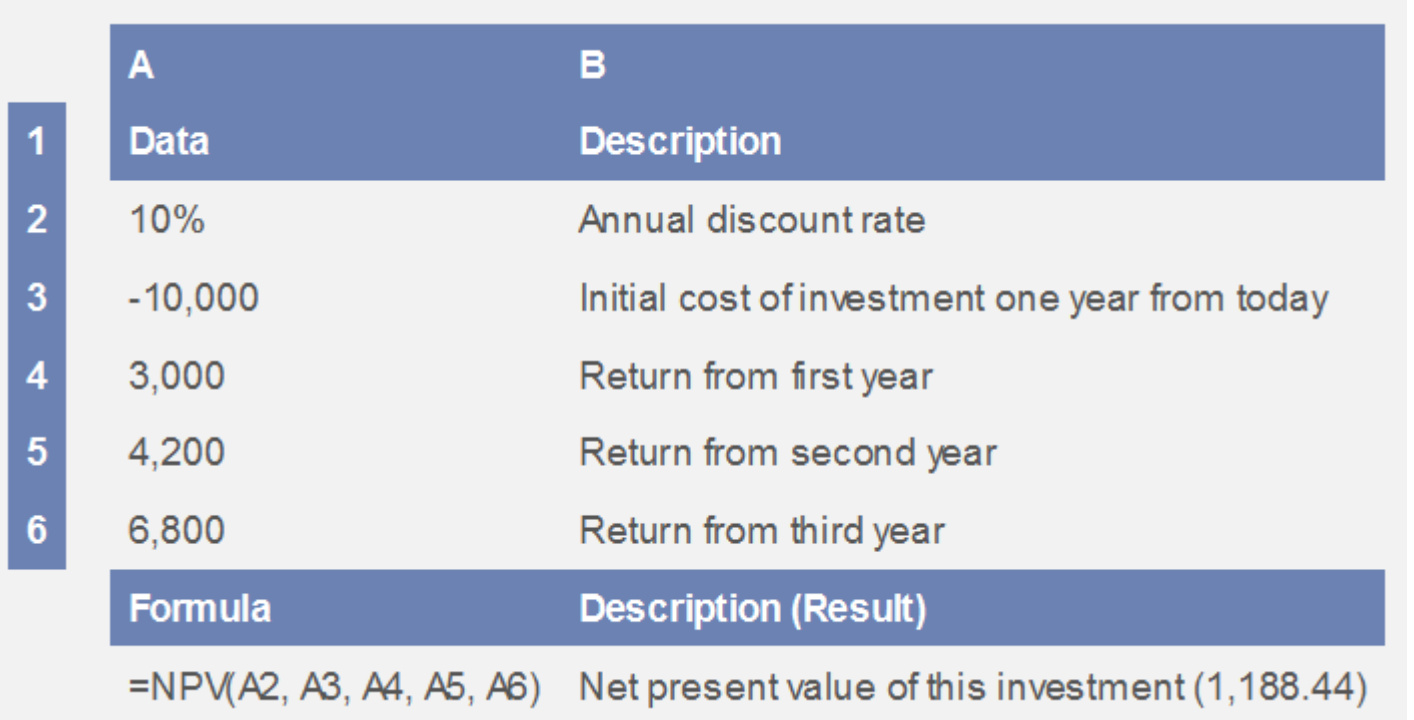

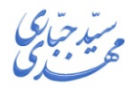

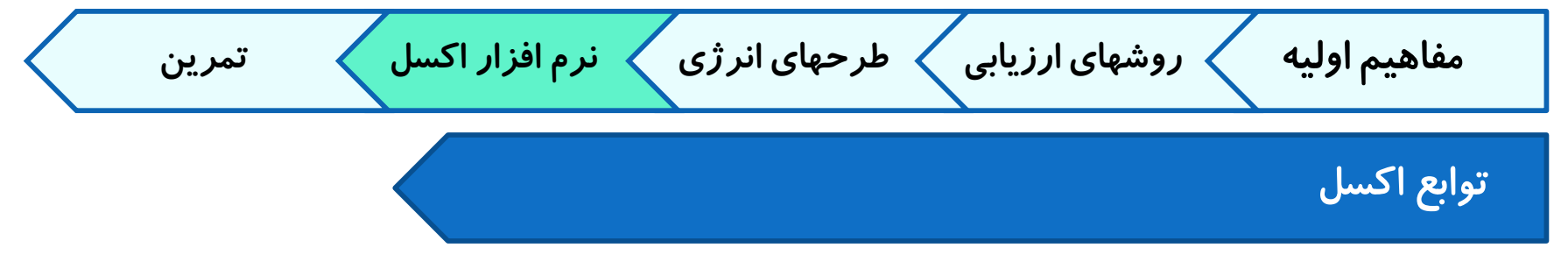

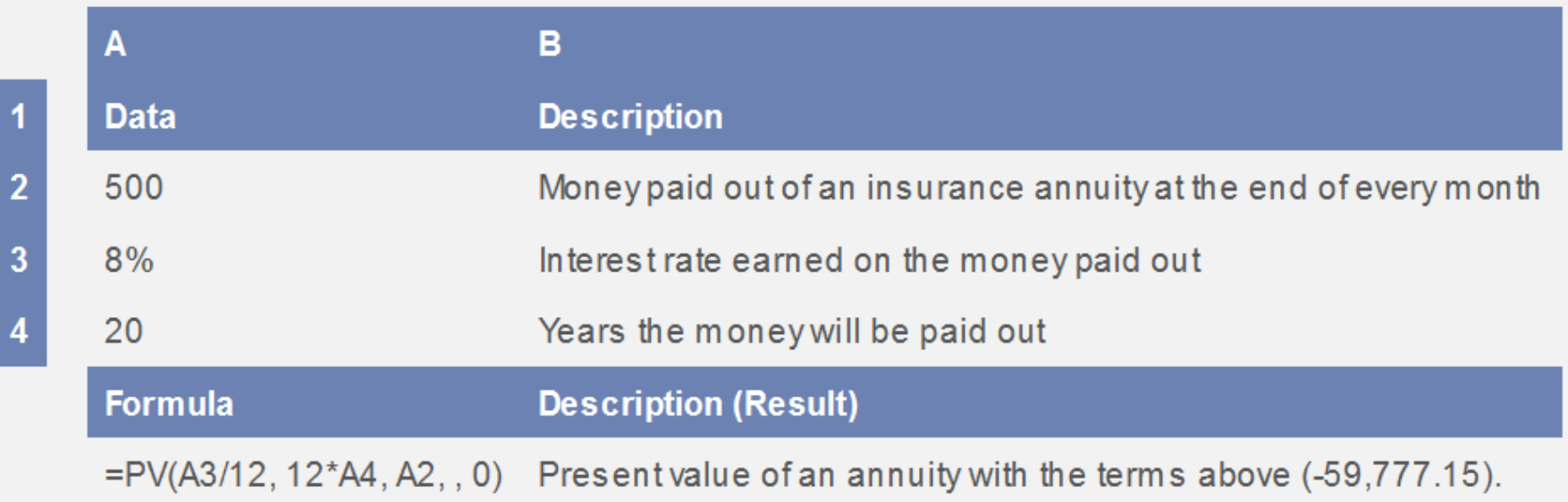

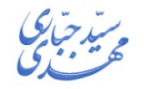

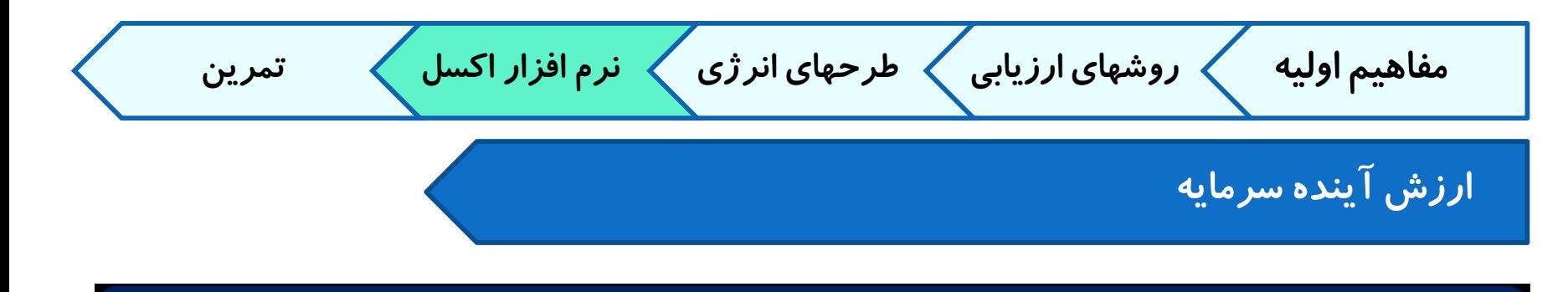

### FV(rate, nper, pmt, pv, type)

Rate is the interest rate per period.

Nper is the total number of payment periods in an annuity.

Pmt is the payment made each period; it cannot change over the life of the annuity.

Pv is the present value, or the lump-sum amount that a series of future payments is worth right now

Type is the number 0 or 1 and indicates when payments are due. If type is omitted, it is assumed to be 0.

**مفاهیم اولیه روشهای ارزیابی طرحهای انرژی نرم افزار اکسل تمرین ارزش آینده سرمایه**

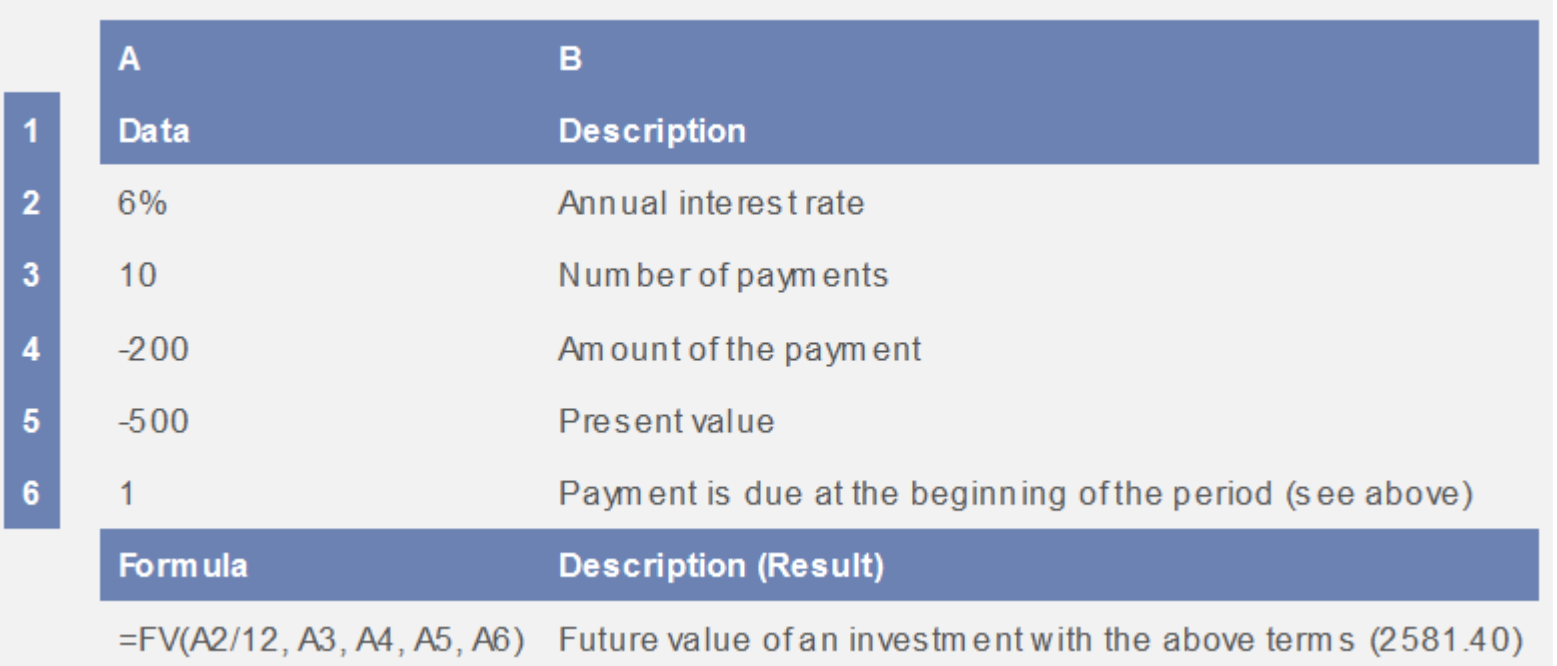

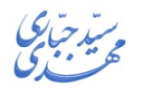

**مفاهیم اولیه روشهای ارزیابی طرحهای انرژی نرم افزار اکسل تمرین ارزش آینده سرمایه**

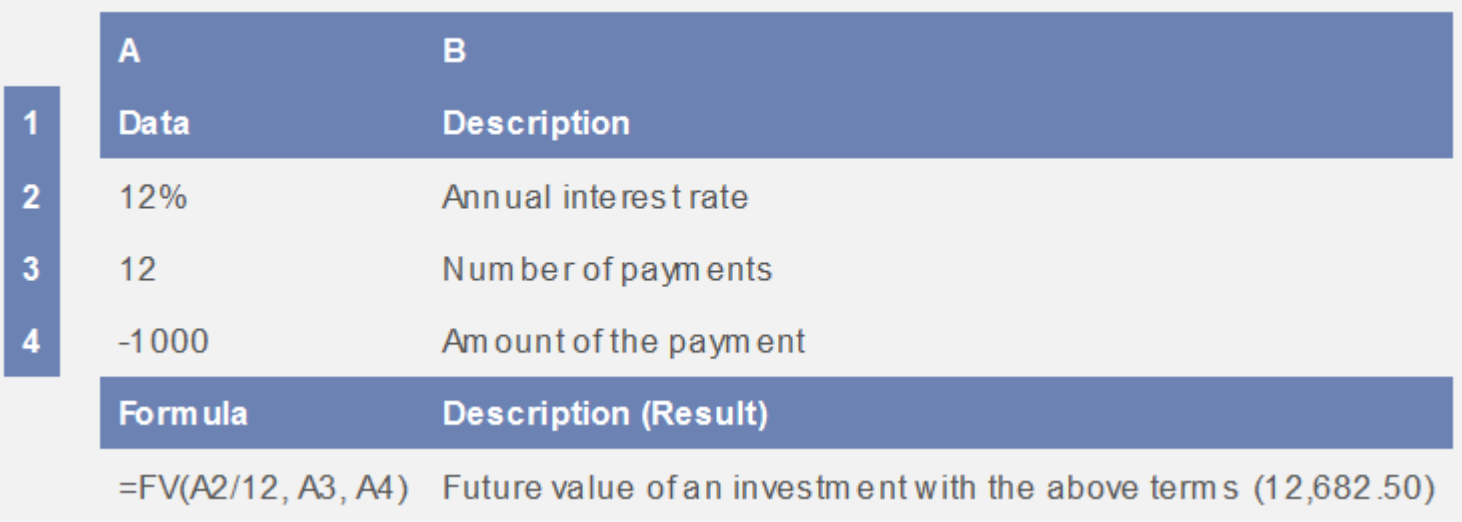

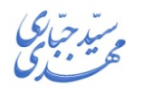

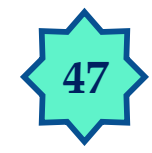

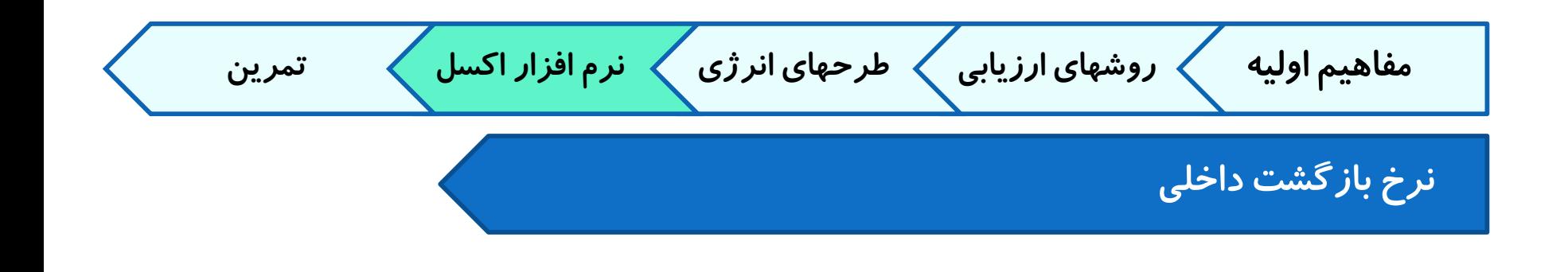

## IRR(values,guess)

Values is an array or a reference to cells that contain numbers for which you want to calculate the internal rate of return..

**48**

Guess is a number that you guess is close to the result of IRR.

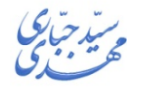

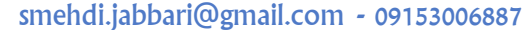

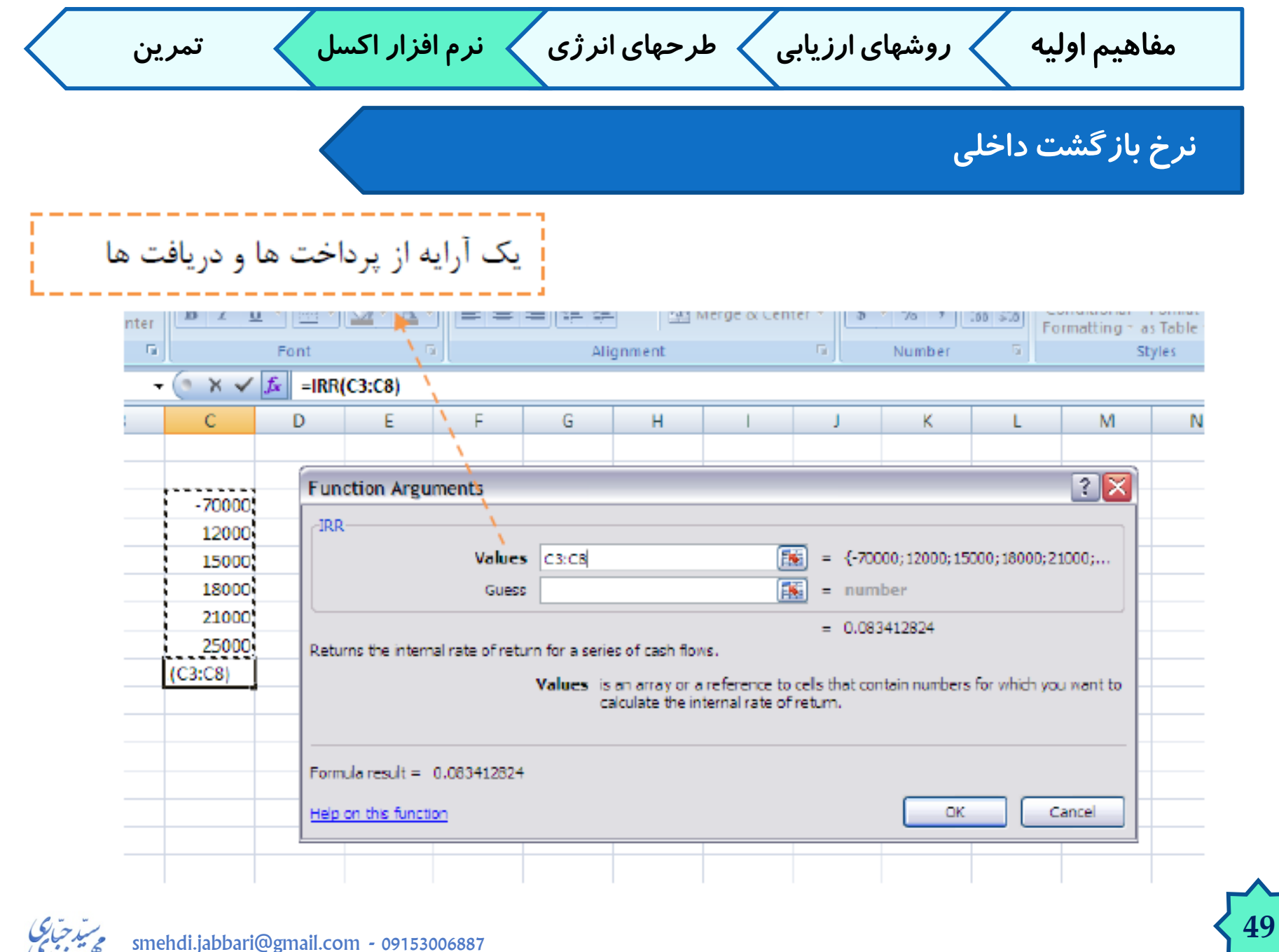

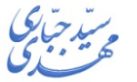

**مفاهیم اولیه روشهای ارزیابی طرحهای انرژی نرم افزار اکسل تمرین**

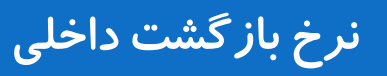

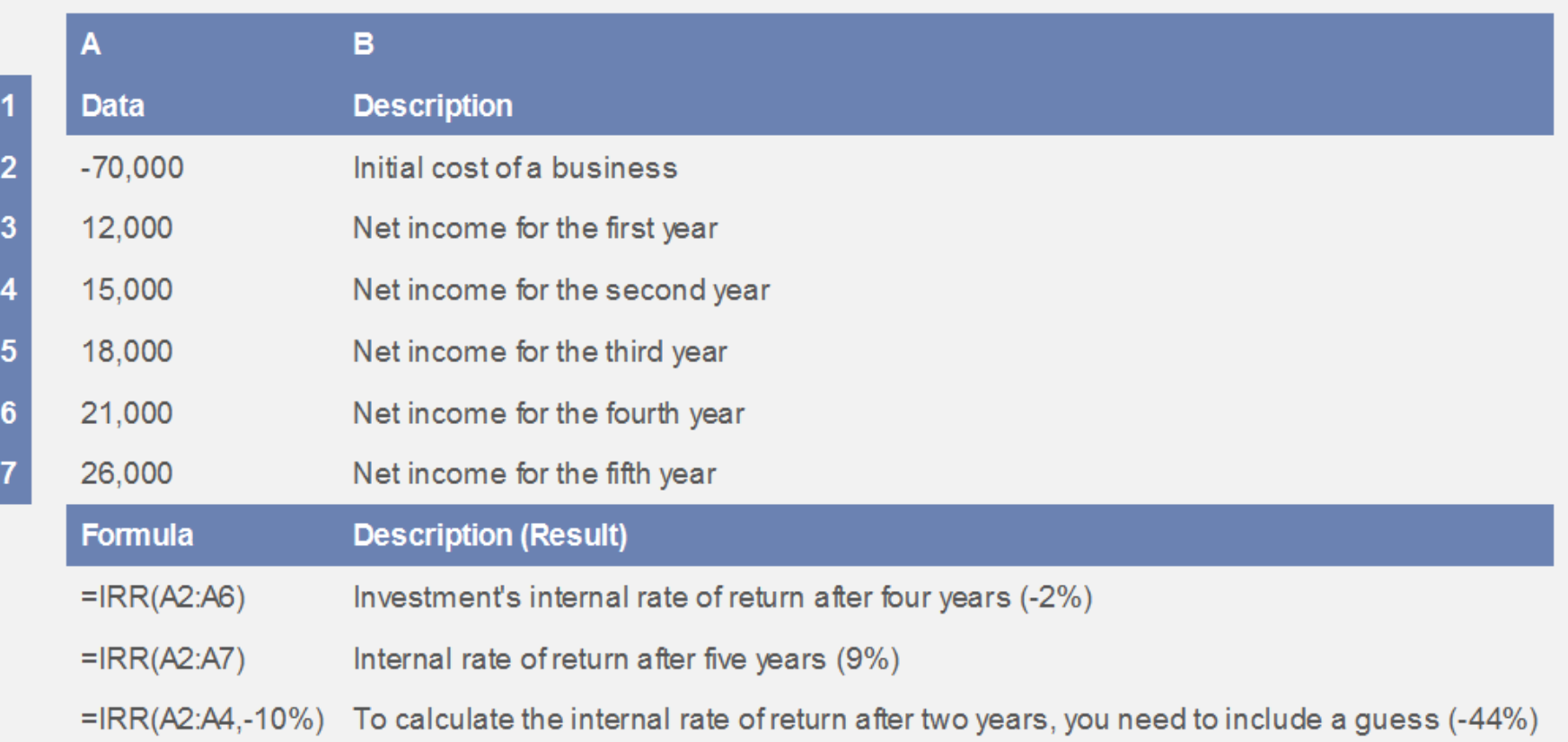

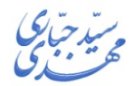

**مفاهیم اولیه روشهای ارزیابی طرحهای انرژی نرم افزار اکسل تمرین** XIRR

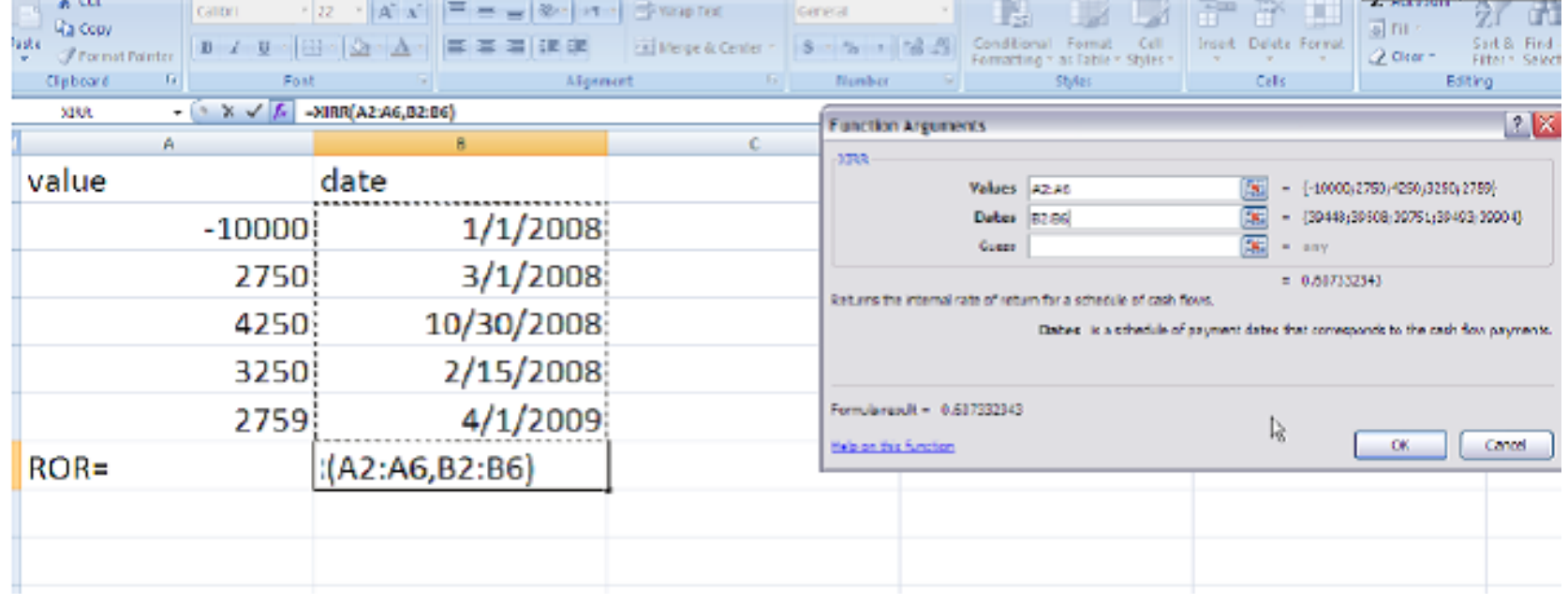

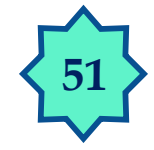

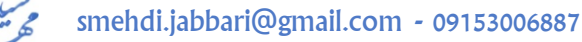

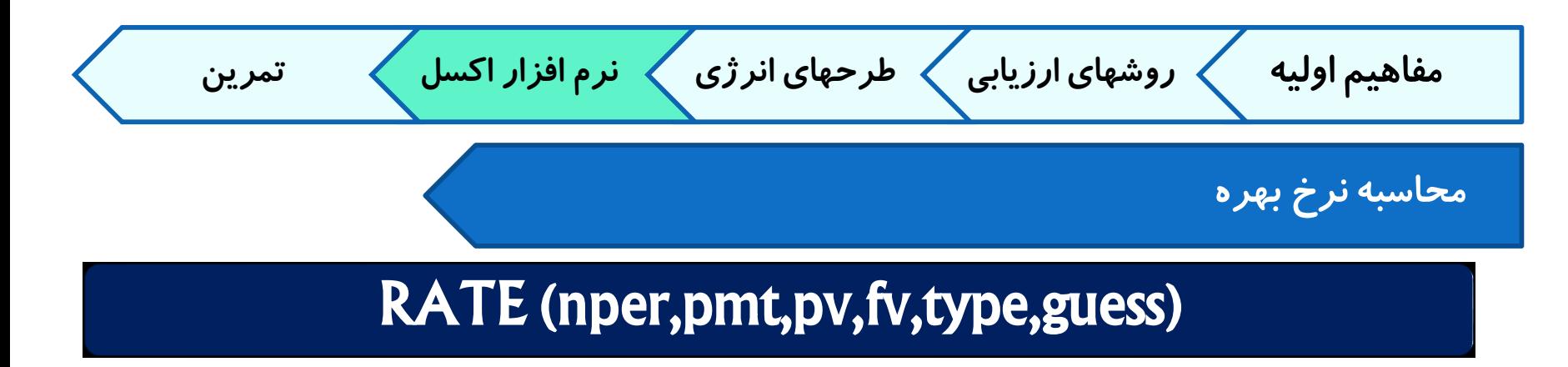

**Nper** is the total number of payment periods in an annuity.

**Pmt** is the payment made each period and cannot change over the life of the annuity.

**Pv** is the present value — the total amount that a series of future payments is worth now.

**Fv** is the future value, or a cash balance you want to attain after the last payment is made. If fv is omitted, it is assumed to be 0.

**Type** is the number 0 or 1 and indicates when payments are due.

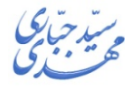

**مفاهیم اولیه روشهای ارزیابی طرحهای انرژی نرم افزار اکسل تمرین محاسبه نرخ بهره**

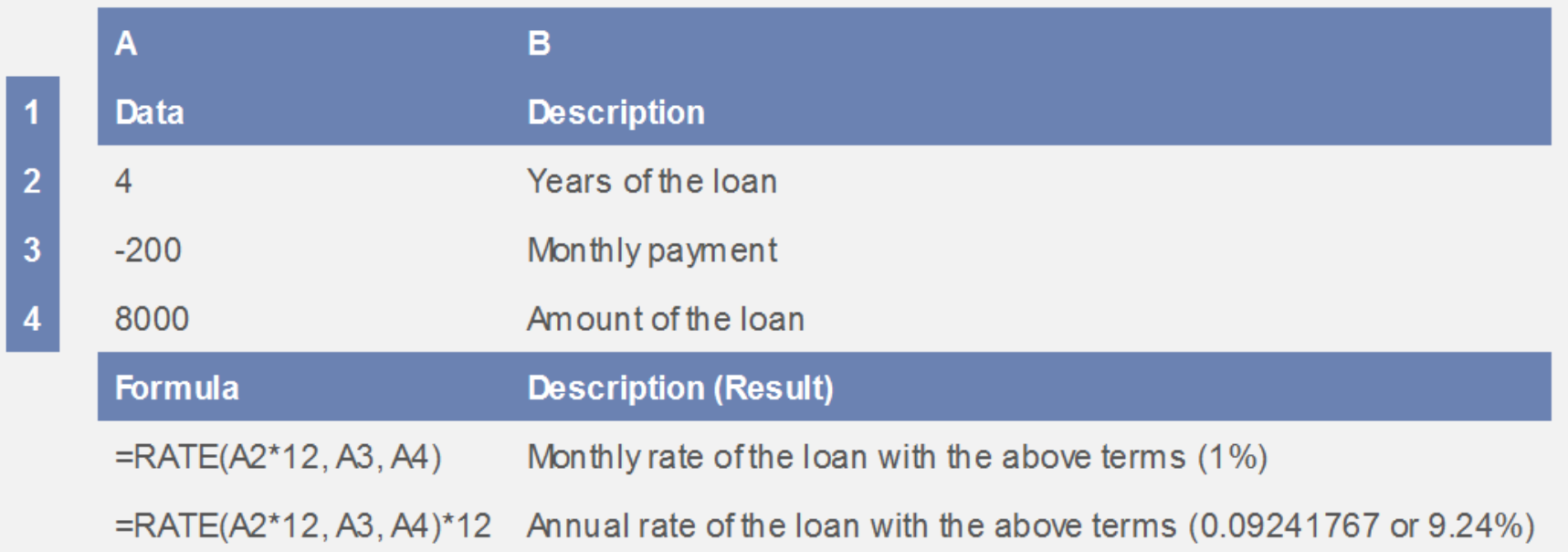

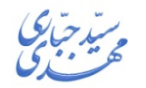

**مفاهیم اولیه روشهای ارزیابی طرحهای انرژی نرم افزار اکسل تمرین**

**نتایج مثال کاربردی**

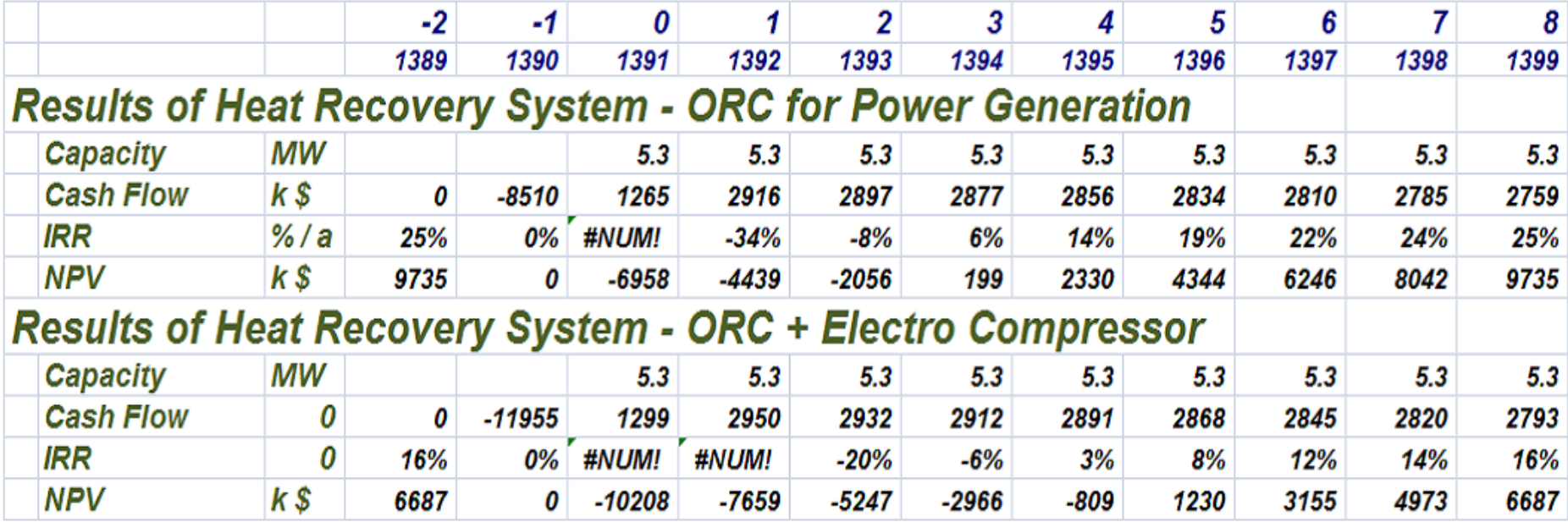

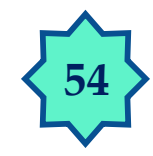

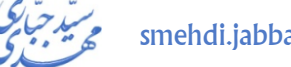

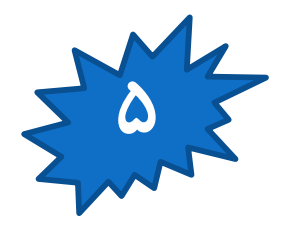

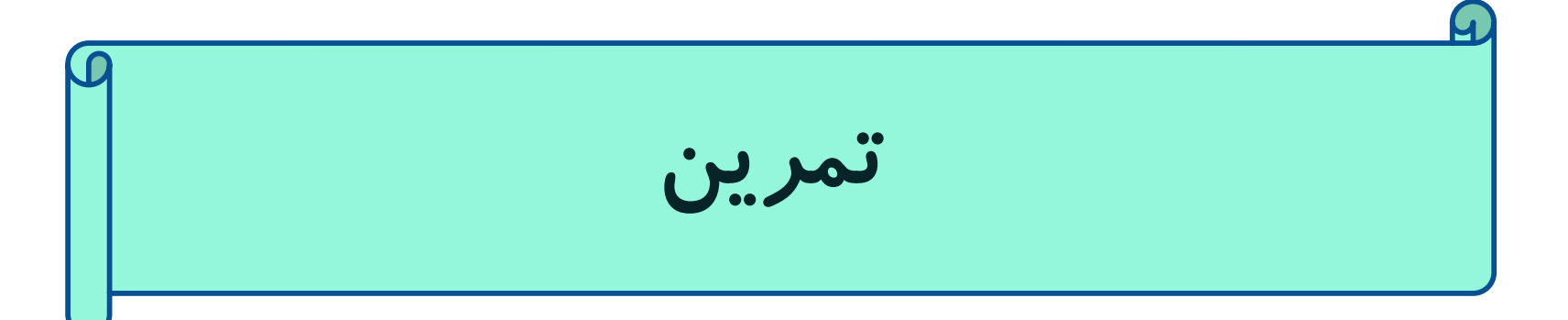

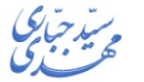

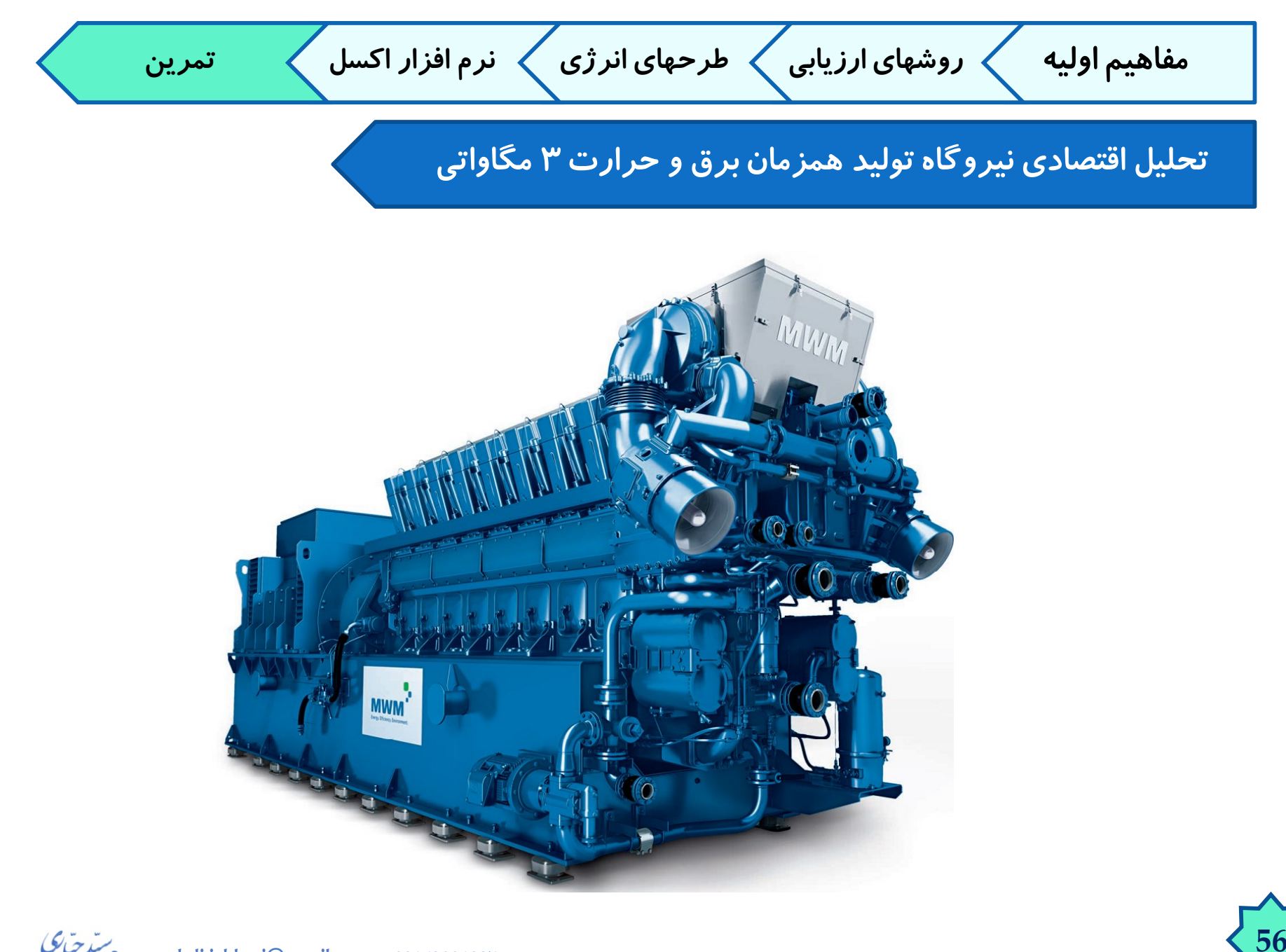

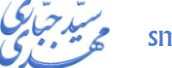